$\mathbf{Baden\text{-}W\text{ürttembergs}\text{ extended}}$ lan

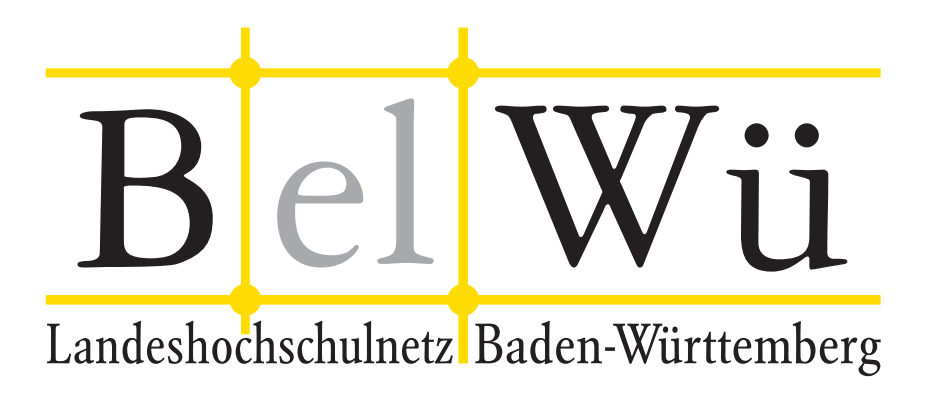

BelWü-Koordination

# 87. Arbeitsbericht

Berichtszeitraum: 10.11.15 - 20.07.16 Zur Sitzung vom 28.07.16 in Stuttgart

# Inhaltsverzeichnis

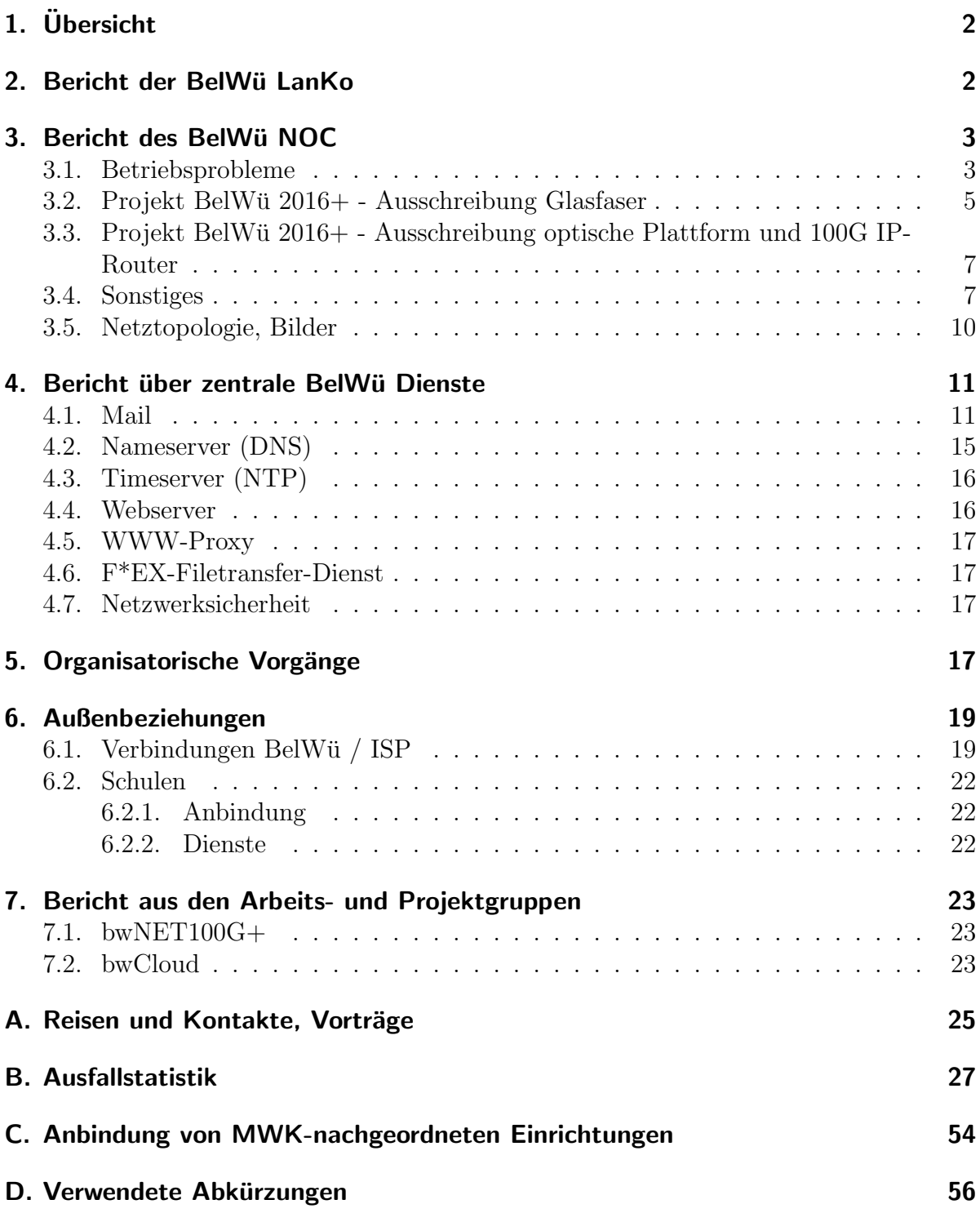

# 1. Übersicht

Die wesentlichen Ereignisse im Berichtszeitraum waren die EU-weite Ausschreibungen zur Miete von Glasfaserleitungen und Kauf von optischen Netzkomponenten und Router, Core Backbone als Upstream für DTAG/T-Online Verkehr, Akamai Caches in Stuttgart sowie private Peerings mit Google und Facebook.

# 2. Bericht der BelWü LanKo

Zeitraum 31.10.2015 bis 13.07.2016

November 2015 Bearbeitung des Vernetzungsantrag der Hochschule für Musik Trossingen. Bearbeitung des vierten Vernetzungsantrag der Pädagogischen Hochschule Freiburg (siehe auch Januar 2016). Bearbeitung des Vernetzungsantrag der Pädagogischen Hochschule Karlsruhe. Bearbeitung des Vernetzungsantrag der Universität Heidelberg. Bearbeitung des dritten Vernetzungsantrag der Universität Stuttgart. Stellungnahme für das Universitätsbauamt Heidelberg, Mannheim zur Ausstattung der Arbeitsplätze von Mitarbeitern. Dezember 2015 Bearbeitung des Vernetzungsantrag der Universität Freiburg (siehe auch Februar 2016). Januar 2016 Neuantrag des vierten Vernetzungsantrag der Pädagogischen Hochschule Freiburg aufgrund Kassenschluss 2015. Februar 2016 Neuantrag der Universität Freiburg aufgrund Kassenschluss 2015. Bearbeitung des Vernetzungsantrag der Hochschule Albstadt-Sigmaringen. Bearbeitung des Vernetzungsantrag der Hochschule Ulm. Bearbeitung des Vernetzungsantrag der Hochschule für Gestaltung Gmünd. Maerz 2016 Bearbeitung des Vernetzungsantrag der Hochschule Biberach.

April 2016

Bearbeitung des Vernetzungsantrag der Hochschule Konstanz.

Bearbeitung des Vernetzungsantrag der Hochschule Nürtingen-Geislingen.

Bearbeitung des Vernetzungsantrag der Pädagogischen Hochschule Weingarten.

Bearbeitung des Vernetzungsantrag des Karlsruher Institut für Technologie (KIT - Universitätsbereich).

Mai 2016

Bearbeitung des Vernetzungsantrag der Hochschule für Musik Mannheim.

Juni 2016

Bearbeitung des Vernetzungsantrag der Universität Tübingen. Bearbeitung des Vernetzungsantrag der Universität Stuttgart. Bearbeitung des Vernetzungsantrag der Hochschule Furtwangen.

Juli 2016

Bearbeitung des Vernetzungsantrag der Hochschule Kehl. Bearbeitung des Vernetzungsantrag der Hochschule Pforzheim.

Sonstiges

Teilnahme an der DFN Betriebstagung im März 2016. Teilnahme an der Terena Konferenz im Juni 2016.

Die LAN-Konzeption BW bildet derzeit die Basis für Planungen der IuK-Netze. Im AMEV (Arbeitskreis Maschinen- und Elektrotechnik staatlicher und kommunaler Verwaltungen) wurde ein ähnliches Werk erarbeitet. AMEV-Planungshinweise werden vom Bundesbauministerium für die zivilen Bundesbauten eingeführt. Die Länder übernehmen i.d.R. diese Vorgaben für ihre Bauverwaltungen. Die LanKo gab hierzu eine Stellungnahme ab zu den Themen: Stimmt BW der AMEV LAN 2016 zu und fuhrt sie ein? ¨ Welche Anderungen wären ggf. zu fordern? In welchem Rahmen und in welcher Form soll die LAN-Konzeption BW weitergeführt werden?

Ergebnis ging in Zusammenarbeit an das Innenministerium mit folgendem Text: Das Wissenschaftsministerium begrüsst eine Standardisierung in diesem Bereich sehr und ist mit den Empfehlungen des Bundes "LAN 2016 - Planung, Bau und Betrieb von anwendungsneutralen Kommunikationsnetzwerken in öffentlichen Gebäuden" grundsätzlich einverstanden. Aus Sicht des Wissenschaftsministeriums ist es daruber hinaus sehr ¨ wichtig und auch erforderlich, dass die Länder die Möglichkeit haben, z.B. im Rahmen eines länderspezifischen Anhangs Sonderregelungen und/oder weitergehende Regelungen zu treffen.

Es ist noch nicht entschieden ob BW die AMEV LAN einführen wird, jedoch ist davon auszugehen. Entsprechend hat sich auch das Innenministerium geäussert.

Mehrere Gespräche mit verschiedenen Hochschulen zu diversen Themen die nicht näher erwähnt werden.

Die Eingänge von Verwendungsnachweisen werden nicht extra erwähnt. Die LanKo möchte jedoch darauf hinweisen, diese zeitnah einzureichen.

13.07.2016, Daniel Thome

# 3. Bericht des BelWü NOC

### 3.1. Betriebsprobleme

Im Berichtszeitraum traten folgende größere Betriebsprobleme auf:

- Peeringpartner: Im Berichtszeitraum gab es kurz Probleme bei Umbauarbeiten am DE-CIX.
- X-WiN (wissenschaftlicher Upstream): Am 09.12.15 Ausfall der Anbindung Karlsruhe DFN wegen Faserbruch.
- Telia (kommerzieller Upstream): Im Berichtszeitraum gab es kurz Probleme im Routing bei Telia, Amazon war uber ¨ Telia nicht erreichbar.
- Level3 (kommerzieller Upstream): Im Berichtszeitraum gab es keine nennenswerten Störungen.
- Cogent (kommerzieller Upstream): Im Berichtszeitraum gab es keine nennenswerten Störungen.
- DSL: 11.07.16 00:20-11:30 Störung zahlreicher DSL-Anschlüsse mit BelWü-Zugangsdaten wegen Störung bei QSC bzw. T-Online.
- Kabel-BW: Im Berichtszeitraum gab es keine nennenswerten Störungen.
- DTAG:

Im Berichtszeitraum gab es keine nennenswerten Störungen.

• Versatel und andere Leitungsanbieter:

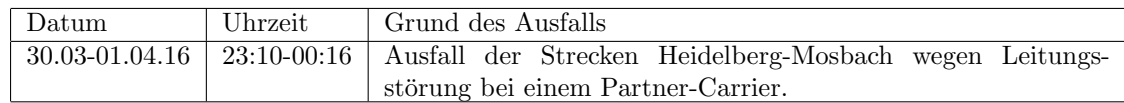

• An den Universitätsstandorten und Frankfurt gab es folgende Probleme:

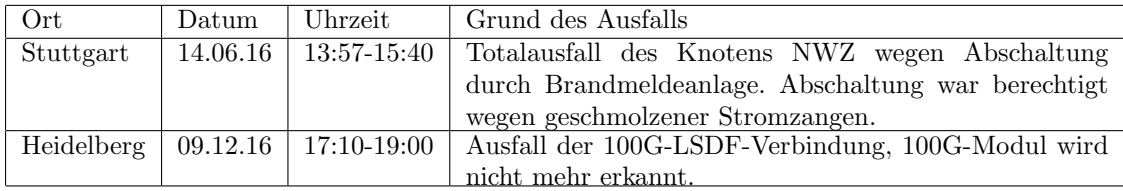

• An den nicht-universitären Standorten gab es folgende Probleme:

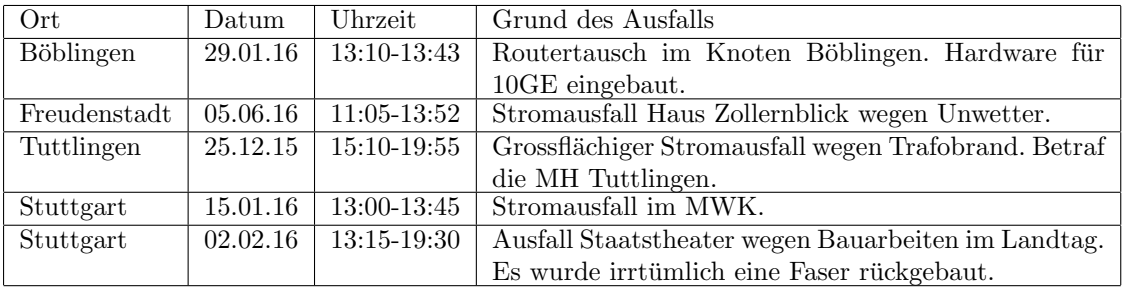

- Aufgrund eines Stromausfalls in einem Rechenzentrum der Universität Stuttgart kam es zu Ausfällen von dort terminierten Teilnehmeranschlüssen, sowie vielen BelWü-Diensten. Grund dafür waren geschmolzene Strommesswandler in der Stromzuführung und das Auslösen der Brandmeldeanlage. Die Dauer der Ausfälle betrug ca. 2 Stunden.
- Teilweise waren Subnetze von Google einige Tage lang nicht erreichbar. Ein Bug in Cisco IOS XR (CSCux83982) konnte nur durch einen Restart des BGP auf einem Router in Frankfurt behoben werden. Der Router brauchte ca. 3 Stunden, um die knapp 500 BGP-Sessions wieder aufzusetzen und die Routinginformationen zu verarbeiten. Der Router soll daher mit neuen RSP ausgestattet werden.
- Während der Hitzewelle im Mai sind Klimaanlagen in mehreren Rechenzentren ausgefallen. Als direkte Auswirkungen waren aber nur einzelne Verbindungen ausgefallen.

### 3.2. Projekt BelWü 2016+ - Ausschreibung Glasfaser

Die Ausschreibung der Glasfasern wurde Ende März erfolgreich bezuschlagt. Die 10 Lose wurden zu fast gleichen Teilen auf zwei Anbieter aufgeteilt, das sind die Fa. NetComBW und die Fa. Versatel. Die Bereitstellung findet zum 01.10.2016 statt, damit fällt auch der Betrieb von 10G-Bandbreiten durch die Versatel zu diesem Termin weg. Das BelWu¨ hat damit eine durchgängige Faserplattform mit Darkfiber (bis auf eine Stelle zwischen Sigmaringen und Ravesnburg, dort ist es ein optisches Fenster). Die Laufzeit fur die 1700 ¨ km neu angemieteten Glasfasern beträgt 15 Jahre.

Die ersten neuen Darkfiber-Glasfasern wurden in Betrieb genommen. Die restlichen Umstellungen erfolgen bis Oktober. Durch das zukünftige optische Netz und den neuen Netzplan werden Redundanzanforderungen (z.B. Strom) auch an den kleineren Standorten wichtiger. Die Anforderungen wurden an die BelWu-Teilnehmer kommuniziert. ¨

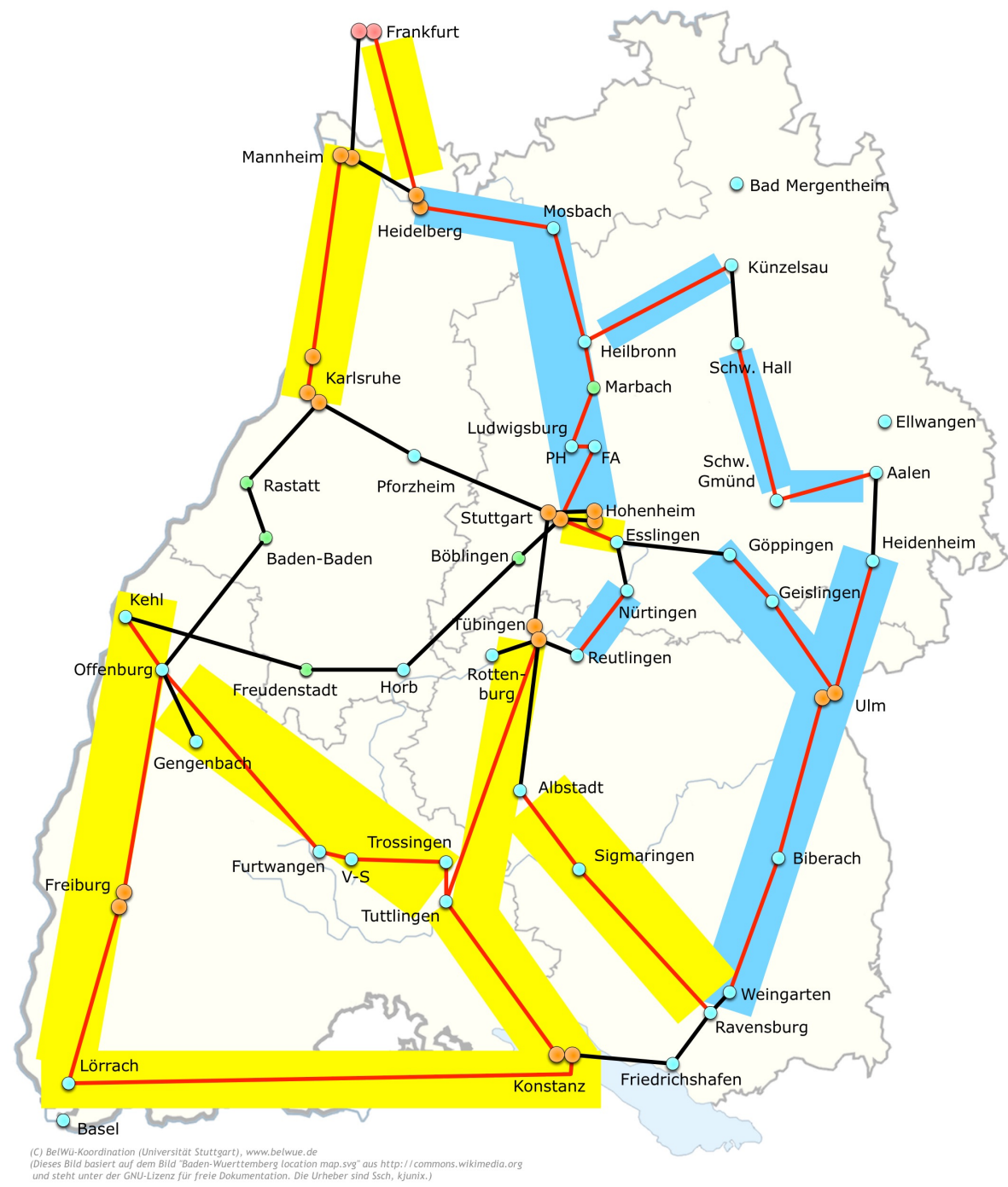

### 3.3. Projekt BelWü 2016+ - Ausschreibung optische Plattform und 100G IP-Router

Mit dem Erhalt einer durchgehenden Faserplattform wird im Netz eine optische Plattform installiert werden. Anschließend sollen 100G-IP-Router für 3 Standorte beschafft werden. Diese Beschaffung wurde bereits Ende 2015 mit einem Teilnehmerwettbewerb gestartet, erste indikative Angebot seitens der Anbieter gab es Anfang Juni. Aktuell finden Verhandlungen statt, die Bezuschlagung ist Ende Q3/2016 geplant. Ab Q4/2016 wird mit der Projektierung begonnen, der Einbau der optischen Komponenten ist zum  $Q1/2017$  geplant.

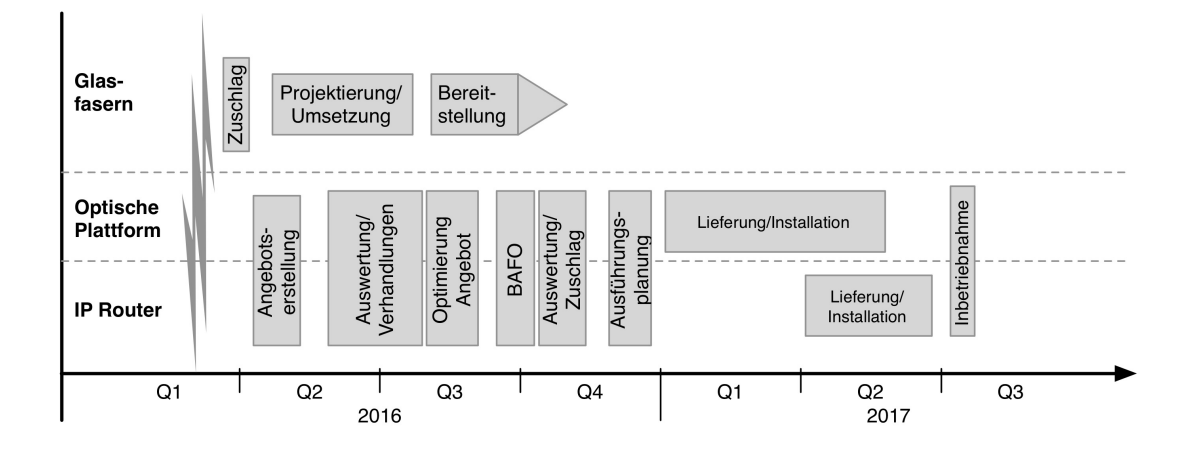

#### 3.4. Sonstiges

- 1. Es wurde ein weiterer Upstream (10GE-Anschluss) uber Core Backbone eingekauft. ¨ Dieser bietet unter Anderem eine bessere Verbindung zur Deutschen Telekom, die sich wiederholt nicht kooperativ bezüglich einer direkten Verbindung gezeigt hat.
- 2. Das BelWü verfügt nun über einen Cache des CDN-Anbieters Akamai. Damit werden Trafficspitzen bis zu ca. 20 Gbit/s zum Beispiel bei Microsoft Patch-Days oder bei Fernsehgroßereignissen abgefangen, die sonst Kapazitäten bei Upstreams und Peerings füllen würden.
- 3. Zu Google (AS15169) und Facebook (AS32934) gibt es private Peerings (je 10GE) uber eigene Interconnects in Frankfurt...
- 4. Die Anbindung am BW-IX in Karlsruhe wurde in Betrieb genommen. Hierüber bestehen Verbindungen via Route-Server mit KIT (AS23878), 1&1 (AS8560), TelemaxX (AS12843) und Plan B. Solutions (AS202113).
- 5. Eine Hochschule wurde mit einem DDoS-Angriff bedroht, der jedoch nicht stattgefunden hat. In den letzten Monaten gab es mehrere kleine DDoS-Angriffe gegen

BelWü-Teilnehmer, die jedoch für das Netz unkritisch waren. Bei großvolumigen Angriffen kann der Angriffstraffic mittels Remotely Triggered Blackhole (RTBH) auf allen Backbone-Routern, sowie den Upstreams auf Basis der Zieladresse genullroutet werden.

- 6. Im Berichtszeitraum wurde die Backbonestrecke Stuttgart Böblingen Horb von 1 auf 10GE erweitert.
- 7. Zwischen den Standorten Ulm, Karlsruhe und Tübingen wurden für die Verwendung in bwNET100G+ weitere NeIF-Leitungen geschalten. Insgesamt existieren nun zwischen Ulm und Tübingen sechs NeIF-Leitungen; zwischen Tübingen und Karlsruhe sind aktuell vier Leitungen geschalten. Das KIT und die Uni Ulm sind ebenfalls über vier NeIF-Leitungen miteinander verbunden.
- 8. Für das BITBW wurde die zweite von zwei geplanten 10GigabitEthernet Layer2 Punkt-zu-Punkt VPNs zwischen Stuttgart und Freiburg in Betrieb genommen (siehe Arbeitsbericht 79 auf Seite 5), sowie eine 1GigabitEthernet Layer2 Punkt-zu-Punkt VPN zwischen Stuttgart und Hohenheim.
- 9. Inbetriebnahme von 119 neuen Verbindungen zwischen BelWu-Teilnehmern und ¨ dem LVN, davon 119 Schulverwaltungen ins SVN.
- 10. Leitungsupgrade von

MH Mannheim (von 20 MBit/s SDSL auf GE); DHBW Karlsruhe, BVG-Karlsruhe, INKA, Pädagogisches Seminar Reutlingen, Wieland- und Pestalozzi-Gymnasien Biberach, Gottlieb-Daimler-Schulen 1 und 2 (von FE auf GE); MH Trossingen (von GE auf 2GE); StuWo-Heidelberg (von 2GE auf 10GE); PH Freiburg, StuWo-Seezeit-Konstanz (von GE auf 2x10GE); Universität Freiburg nach Karlsruhe (von 10GE auf 2x10GE).

11. Inbetriebnahme des BelWu-Anschlusses ¨

mittels 1 GigabitEthernet von der HS Biberach zum Studierentenwerk Ulm, Aussenstelle Biberach, von der HS Ulm zum Studierentenwerk Ulm, Aussenstelle Ulm, von der DHBW Heidenheim zum Studierentenwerk Ulm, Aussenstelle Heidenheim, von der Staatl. Akademie der Bildenden Künste Stuttgart zur Wilhelma, von der PH Karlsruhe zum SIMT Karlsruhe, von der Universität Freiburg zum Kiepenheuer Institut für Sonnenphysik Freiburg; mittels 10 GigabitEthernet von der Universität Stuttgart zum Studentenwohnheim WH-Netz; mittels DSL/KabelBW/Sonstige Verbindungen zu 94 Teilnehmern (alles Schulen). Als Zugangsnetz wurde verwendet 48 T@SCHOOL/T-Online, 25 KabelBW, 7 QSC, 8 Sonstige (u.a. NeckarCom, RST, Vodafone).

12. Inbetriebnahme von Layer-2 VPN über MPLS vom KIT zur BLB Karlsruhe, vom BITBW nach Hohenheim (1GE); vom BITBW nach Freiburg (10GE).

## 3.5. Netztopologie, Bilder

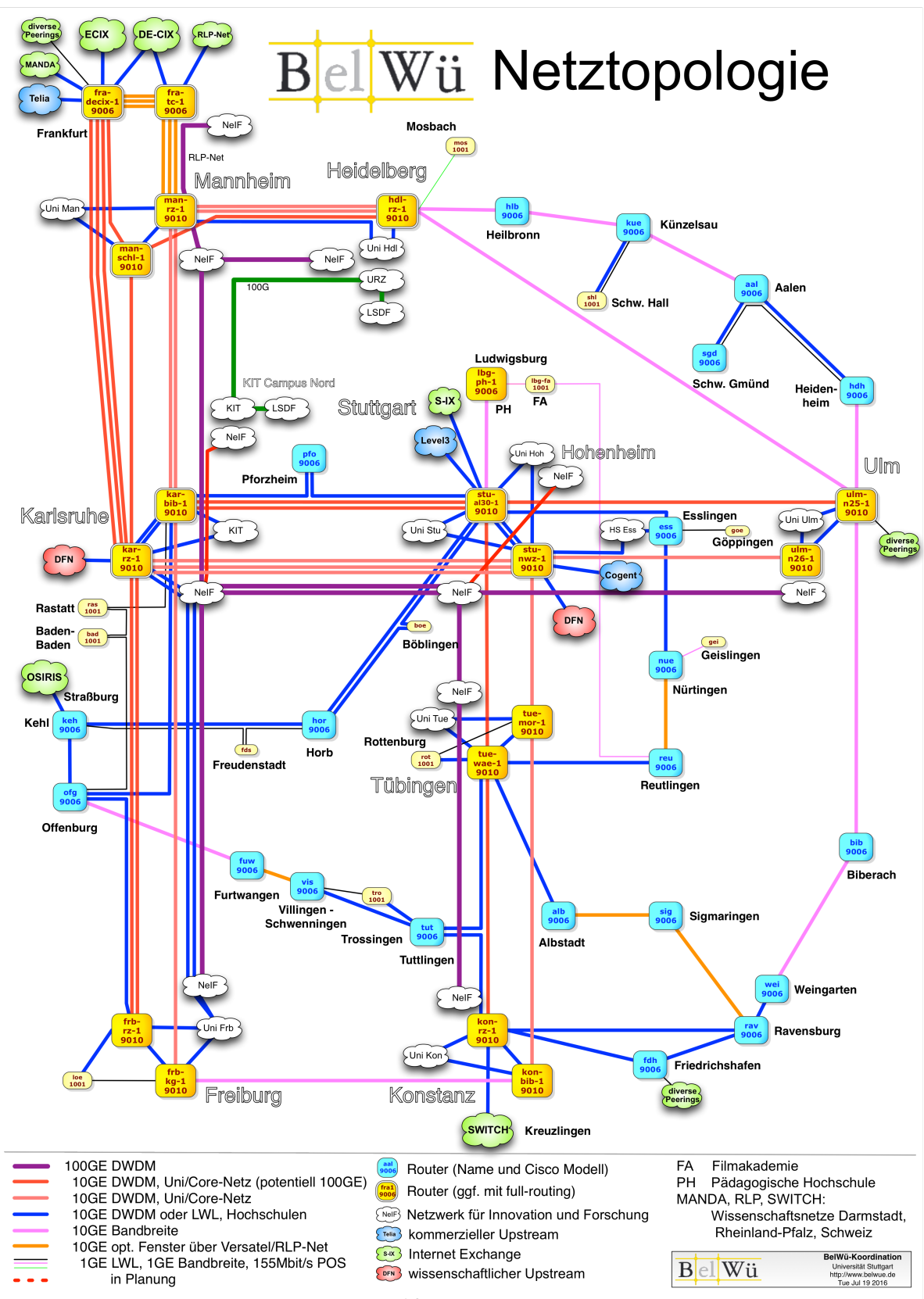

10

# 4. Bericht über zentrale BelWii Dienste

### 4.1. Mail

1. Im Berichtszeitraum kam es in insgesamt 24 Fällen zum Spamversand via mail.belwue.de durch BelWü-Teilnehmer. In 7 Fällen waren kompromittierte Mailkonten auf dem Mailserver mbox1.belwue.de involviert, in 15 Fällen wurden Spam-Mails von Kundenmailservern verschickt. In 2 Fällen wurden Kundenwebauftritte gehackt und zum Spamversand missbraucht.

Die kompromittierten Konten auf dem BelWu Mailserver wurden automatisch ge- ¨ sperrt, weil in kurzer Zeit authentifizierte SMTP-Verbindungen aus mehr als drei unterschiedlichen Ländern protokolliert wurden. Die Login-Uberwachung ist sehr effizient und reduziert die Menge an versendeten Spam-Mails erheblich.

- 2. Der BelWu Mailserver mbox1.belwue.de verschickt seit Anfang 2016 nicht mehr ¨ uber mail.belwue.de, sondern über zwei dedizierte Postfix-MTAs. Diese überwachen ein Rate-Limit von 250 Mails/h und 500 Mails/12h pro Absenderadresse im Standardfall, berücksichtigen aber eine Whitelist von Adressen, die einen höheren Durchsatz erfordern, z.B. mit Rundschreiben, Newslettern etc. Das Rate-Limit hat den Zweck, die von einem kompromittieren Mailkonto bis zur Sperrung versendeten Spam-Mails gering zu halten.
- 3. Seit März 2016 werden vom E-Mail-Virenscanner auf den Eingangsrelays die Sanesecurity Signaturen für dem ClamAV Scan-Engine genutzt.
- 4. Am 29.6.16 wurde auf Mailserver mbox1.belwue.de die Unterstutzung von SMTP- ¨ after-POP deaktiviert. Diese Funktion wurde 2005 bei der Einfuhrung von Com- ¨ muniGate als Mailsoftware angeschaltet, damit alte Mailclients ohne SMTP-AUTH keine Probleme beim Mailversand bekommen. Obwohl SMTP-after-POP nie dokumentiert wurde und die offiziellen Anleitungen SMTP-AUTH verlangen, hatten unerwartet viele Kunden SMTP-AUTH nicht angeschaltet und statt dessen SMTPafter-POP genutzt. Wegen vieler Beschwerden wurde SMTP-after-POP am 1.7.16 wieder aktiviert. Die Abschaltung wird zu einem späteren Zeitpunkt mit besserer Vorbereitung durchgefuhrt. SMTP-after-POP ist nicht mehr zwingend erforderlich, ¨ weil alle gängigen Mailclients SMTP-AUTH unterstützen.
- 5. SMTP Mailstatistik fur das zentrale Ausgangsrelay mail.belwue.de: ¨ Nachrichten:

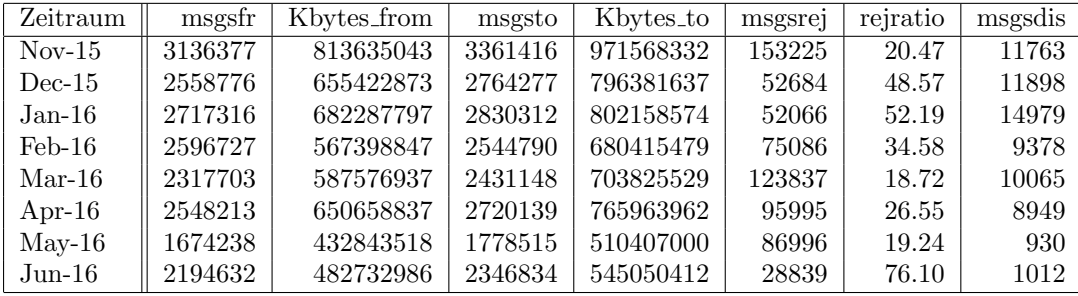

Verbindungen:

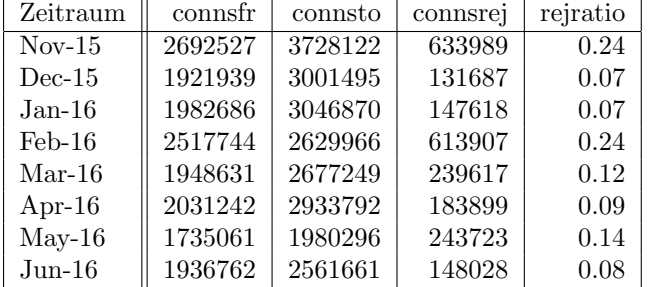

6. SMTP Mailstatistik fur das zentrale Eingangsrelay mit Spam- und Virenscan- ¨ dienst:

Nachrichten:

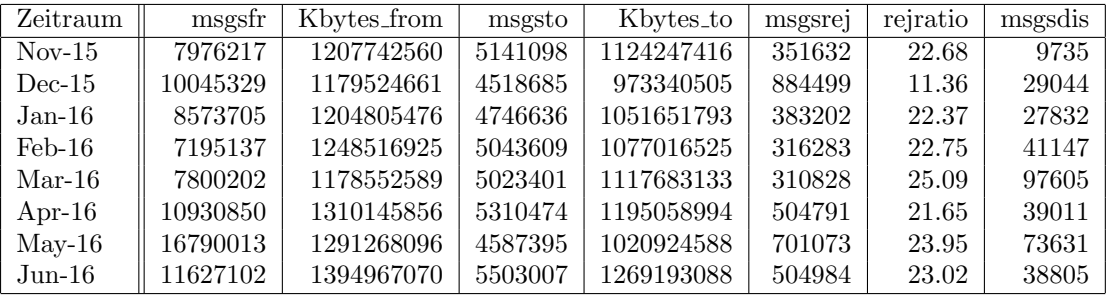

Verbindungen:

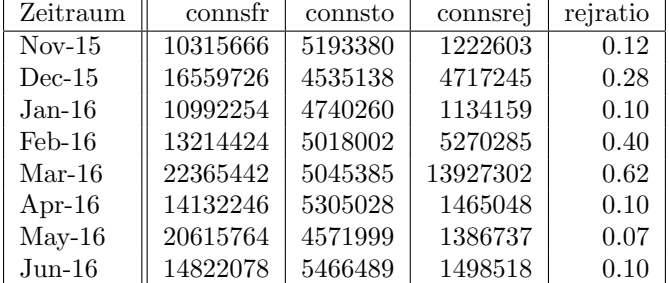

7. Spam/Viren-Statistik fur den zentralen Spam- und Virenscandienst (eingehende ¨ Mails):

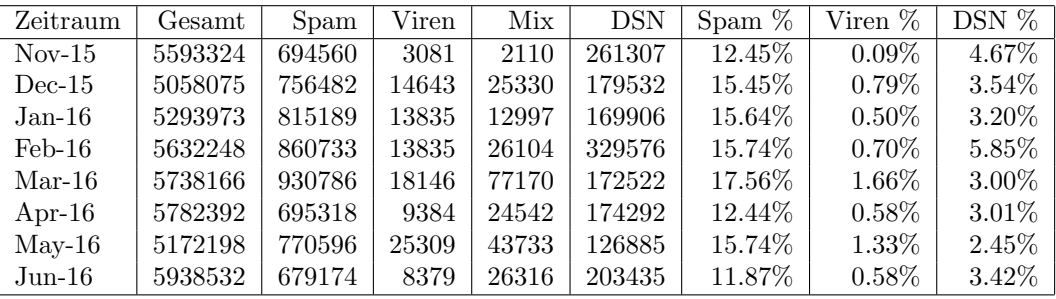

Bei den eingehenden SMTP-Verbindungen wird ein großer Teil aufgrund von DNS-BL-Einträgen abgewiesen. Die obige Statistik bezieht sich auf den verbleibenden Rest des Mailvolumens, bei dem eine inhaltliche Prüfung durch den Spam- und Virenfilter durchgeführt wurde.

Die folgende Grafik gibt die Zahl der protokollierten eingehenden SMTP-Verbindungen seit 1/2012 als Indikator des gesamten Mailaufkommens (Ham & Spam) wieder.

Die auf Grund von DNSBLs nach der SMTP DATA-Phase abgewiesenen SMTP-Verbindungen erscheinen in der obigen sendmail-Statistik nicht mehr als "connsrej", sondern als "msgsrej". Die Wirksamkeit des Spamfilters wird durch die Differenz von ein- und ausgehenden SMTP-Verbindungen beschrieben. Die in der frühen SMTP-Phase abgewiesenen Verbindungen (Kurve "rejected") sind durch ACLs in der lokalen sendmail accesstable verursacht. Damit werden Spamclients abgewehrt, deren IPs noch nicht von den DNSBL-Betreibern erfasst worden sind.

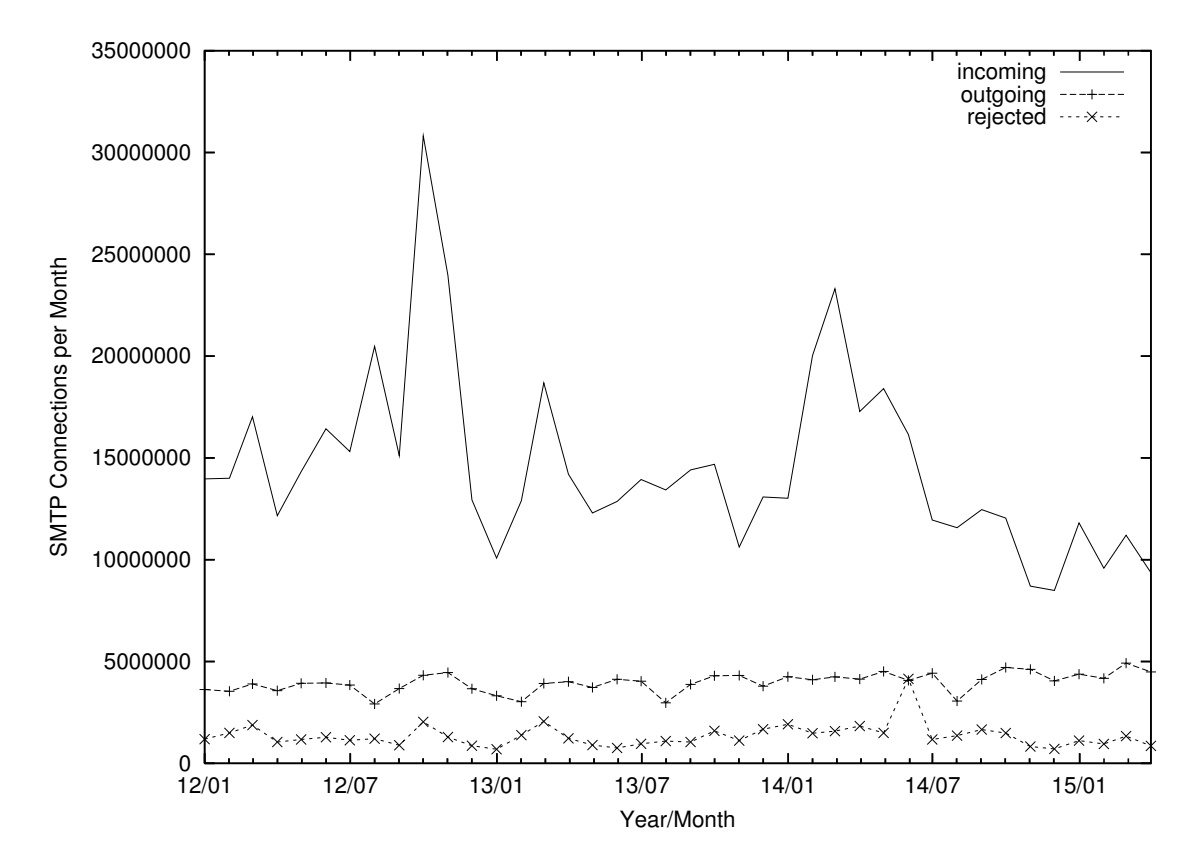

8. Verteilung der Erkennungswerte für Spam ("Scores") und Viren über den Zeitraum der letzten 4 Wochen (22.6.16 bis 19.7.16): Die folgende Tabelle bezieht sich auf die beiden Servergruppen, die für die beiden Spamschutz-Varianten "Markierung" und "Abweisung" betrieben werden.

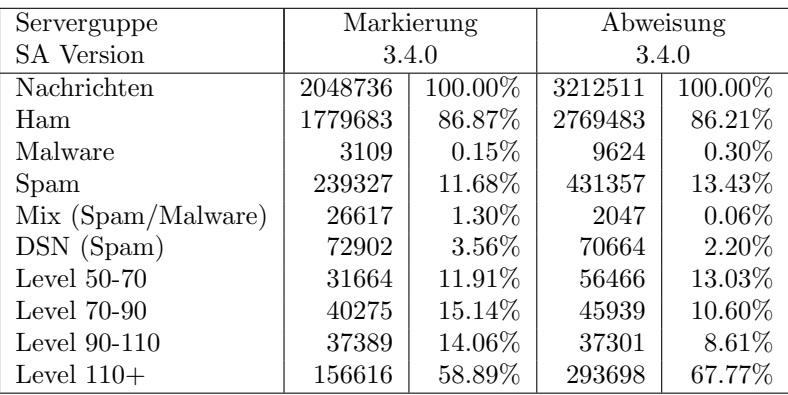

- 9. Am 16.6.16 wurde die Speicherkapazität des Mailboxservers mbox1.belwue.de von  $12,5$  auf 16 TB erhöht.
- 10. Im Berichtszeitraum haben viele Schulen Mailkonten auf dem BelWu Mailboxser- ¨ ver beantragt, bzw. sind von einem externen Mailhoster zu BelWü umgezogen.

Seit dem letzten Bericht am 30.10.15 sind 89 Maildomains und 12129 Mailkonten dazugekommen.

Umfang des Mailboxdienstes (POP/IMAP/Webmail) auf mbox1.belwue.de, Stand 20.7.16: Domains: 1735 Accounts: 77264 Diskspace used: 10429 GB

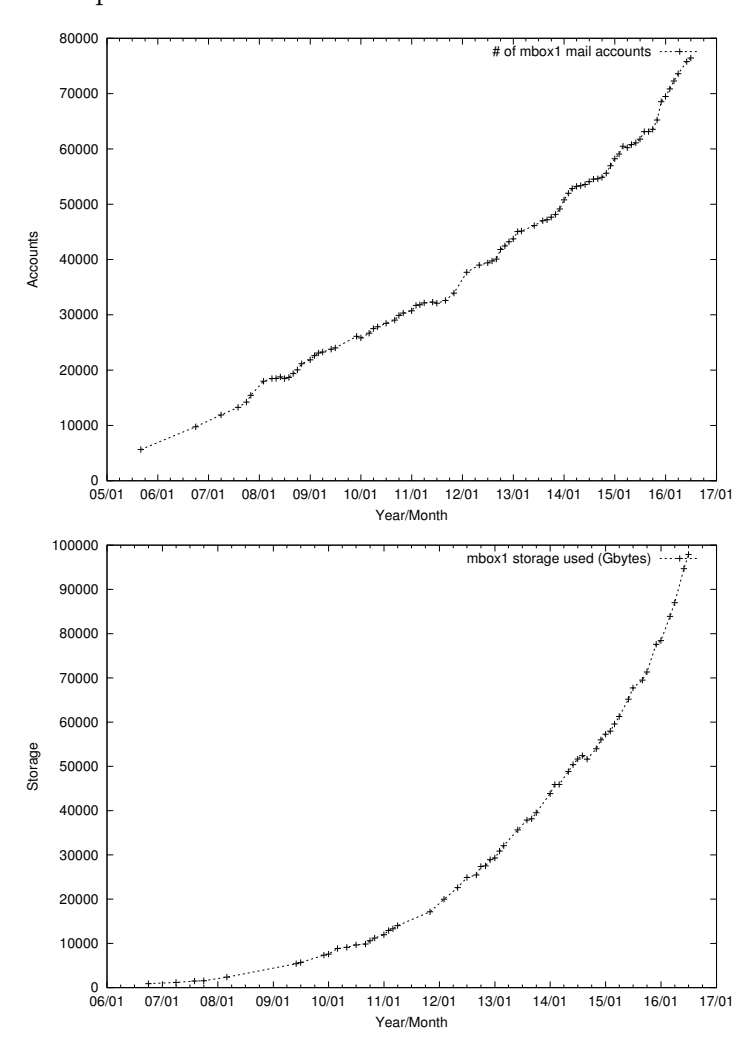

## 4.2. Nameserver (DNS)

Der Umfang des autoritativen Domaindienstes auf dns1.belwue.de, ausgedrückt in Anzahl von Zonen (Stand 20.7.16): 3470 Zonen im Primärdienst, 3415 Zonen im Sekundärdienst.

### 4.3. Timeserver (NTP)

Alle drei BelWu NTP-Server wurden mit der Meinberg LANTIME V6 Firmware ausge- ¨ stattet. Die Ermittlung der permanenten NTP-Clients ist mit der bisherigen Methode nicht mehr möglich.

#### 4.4. Webserver

Insgesamt werden bei der BelWu-Koordination 3381 (Zunahme 34) Webauftritte gehos- ¨ tet, davon sind 938 (Zunahme 75) Moodle-Auftritte.

Es sind folgende Webserver in Betrieb:

- 1. moodle02.belwue.de: 520 Moodle 2.9-Instanzen mit 151190 Moodlenutzern.
- 2. moodle01.belwue.de: 351 Moodle 2.9-Instanzen mit 77166 Moodlenutzern.
- 3. moodle03.belwue.de: 67 große Moodle 2.9-Instanzen mit 33172 Moodlenutzern.
- 4. pubwww2.belwue.de: 399 statische Webauftritte.
- 5. pubwww5.belwue.de: 1026 überwiegend dynamische Webauftritte.
- 6. pubwww7.belwue.de: 1012 überwiegend dynamische Webauftritte.

Die 938 Moodles verwalten momentan 261528 Moodlenutzer (Zunahme 23126).

Alle drei Moodleserver (moodle01-moodle03) beherbergen Moodleauftritte in der Version der Lehrerfortbildung mit dem Updateservice von BelWü.

Moodle wird im Augenblick in der Vesion 2.9.6+ auf den Webservern gehostet. In der aktuellen Version ist eine neue Verwaltungssoftware (Dakora/Exabis Competencies) enthalten mit deren Hilfe die Kompetenzen gemässs der neuen Bildungspläne verwaltet werden können.

#### 4.5. WWW-Proxy

Die beiden BlueCoat ProxySG 9000-10 sind nach wie vor redundant und können den Verkehr durch die Schulen auch einzeln übernehmen.

Wegen des anstehenden Support-Endes spätestens im Oktober 2017 für diesen Maschinentyp können die Maschinen noch maximal 2 Jahre betrieben werden, dann wird nach einer Nachfolgelösung geschaut.

#### 4.6. F\*EX-Filetransfer-Dienst

Fur den HTTP-basierten Filetransfer-Dienst auf fex.belwue.de gibt es zur Zeit 1271 ¨ registrierte und 438 unregistrierte Benutzer. Die meisten Benutzer kommen von der Universität Heidelberg (286), Karlsruher Institut für Technologie (162) und der HfT Stuttgart (69).

Im Berichtszeitraum wurden insgesamt 12123 GB (Zunahme 9436) an Daten hochgeladen, 10682 (Zunahme 7898) GB wurden heruntergeladen. Durch die Möglichkeit des Uploads fur mehrere Benutzer gleichzeitig und den Expire nicht heruntergeladener Daten ¨ ergeben sich hier unterschiedliche Zahlen.

Für das Jahr 2015 gilt: User: 1386 Upload: 7804 Transfers, 11029 GB Download: 10875 Transfers, 10132 GB Grösste verschickte Einzeldatei: 224 GB

#### 4.7. Netzwerksicherheit

Es wurden 28575 Beschwerdefälle automatisiert sowie 21 Beschwerdefälle von Hand bearbeitet. Dabei ging es vor allem um SPAM, illegale Verbreitung von urheberrechtlich geschützen Materials sowie um infizierte Rechner.

Zusätzlich zu den bisherigen Sicherheitswarnungen des CERT-Bund werden seit Juni weitere Sicherheitsmeldungen externer Anbieter (z.B. Shadowserver und Google Safe Browsing Alerts) automatisiert und an die Teilnehmer weitergeleitet. Darunter sind Informationen über Sicherheitslücken und offene Dienste, die Angreifer für DDoS-Amplification nutzen könnten.

## 5. Organisatorische Vorgänge

Tim Kleefass hat die BelWu-Koordination zum 29.02.2016 verlassen. Damit wurde die ¨ Projektleitung für das Projekt 2016+ vakant. Diese wurde von Stefan Giera übernommen. Marco Amann ist seit Mai 2016 Hiwi bei der BelWu-Koordination. ¨

# 6. Außenbeziehungen

### 6.1. Verbindungen BelWü / ISP

Derzeit gibt es folgende direkte Verbindungen zwischen BelWu und externen Netzen ¨ (i.d.R. kommerzielle Internet Service Provider) mit einer Bandbreite zwischen jeweils 1GE und 10GE:

DKFZ (Heidelberg), EMBL (Heidelberg), Facebook (Frankfurt), Google (Frankfurt), IN-Ulm, OSIRIS (Kehl/Strassburg), Stadtwerke Konstanz, Stadtwerke Ulm, SWITCH (Konstanz/Kreuzlingen), Teledata (Friedrichshafen).

Zur TU Darmstadt (MANDA), Universität Mainz (RLP-Net) und Telefonica besteht eine direkte Verbindung am Standort DE-CIX in Frankfurt im Rahmen eines privaten Peerings.

Uber den Stuttgart-IX (10GE Anschluss) bestehen folgende direkte Peerings: ¨

Globalways (AS48918), ISP-Service e.G. (AS198818), KABELBW (AS29562), Nepustil (AS12502), SDT - Sontheimer Datentechnik (AS6735), interscholz (AS33843), integration.net (AS61183), LF.net (AS12374).

Uber den BW-IX in Karlsruhe (10GE Anschluss) bestehen Verbindungen via Route- ¨ Server mit KIT (AS23878), 1&1 (AS8560), TelemaxX (AS12843) und Plan B. Solutions (AS202113).

Uber das DE-CIX (10GE-Anschluss): ¨

257 IPv6 bzw. 142 IPv6 direkte Peerings sowie 743 Peerings mit Hilfe der dortigen Routeserver.

Uber den ECIX (10GE-Anschluss): ¨

25 IPv4 respektive 24 IPv6 direkte Peeringverbindungen sowie 87 Peerings mit Hilfe der dortigen Routeserver.

Zusammengefasst hat BelWü 894 konfigurierte BGP Sessions zu 230 verschiedenen Nachbarn. Siehe hierzu auch http://www.belwue.de/netz/peerings.html.

Uber die Peeringverbindungen werden ca.  $20\%$  der weltweiten IPv4 Netze und ca.  $50\%$ der weltweiten IPv6 Netze erreicht; hieruber wird ca. 50% des Verkehrs ausserhalb des ¨ BelWü geroutet.

Eine Übersicht über die Prefixverteilung befindet sich in der folgenden Tabelle. Alle Angaben sind gerundet. In Klammern steht jeweils wie viele Prefixe empfangen wurden, vor der Klammer wie viele Prefixe über den Peer bevorzugt werden.

| Prefixe                   | IPv4              | IPv6          |
|---------------------------|-------------------|---------------|
| Globale Routingtabelle    | 600.000           | 31.000        |
| <b>DECIX</b> Routeserver  | 89.000 (135.000)  | 3.500(14.000) |
| <b>ECIX</b> Routeserver   | 31.000 (32.000)   | 4.600(4.800)  |
| Telia (Frankfurt)         | 210.000 (590.000) | 6.700(30.000) |
| Level3 (Stuttgart)        | 255.000 (589.000) | 2.800(30.000) |
| Cogent (Stuttgart)        | 33.000 (587.000)  | 2.000(28.700) |
| Core Backbone (Frankfurt) | 40.000 (594.000)  | 2.000(30.000) |
| DFN (Stuttgart/Karlsruhe) | 13.800 (595.000)  | 700 (31.000)  |
| OSIRIS (Kehl)             | 37(37)            | 8(8)          |
| SWITCH (Konstanz)         | 124 (124)         | 7(7)          |
| MANDA (Frankfurt)         | 34(34)            | 9(9)          |
| RLP-Net (Frankfurt)       | 16(16)            | 3(3)          |

Der Verkehr nach außen verteilt sich folgendermassen (MBit/s Summe IN+OUT):

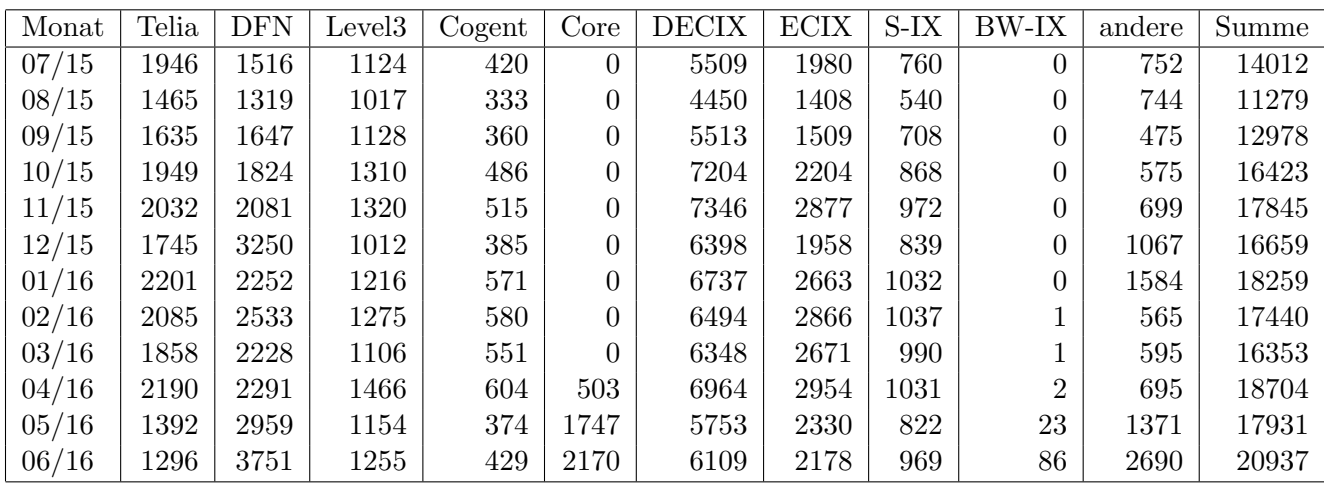

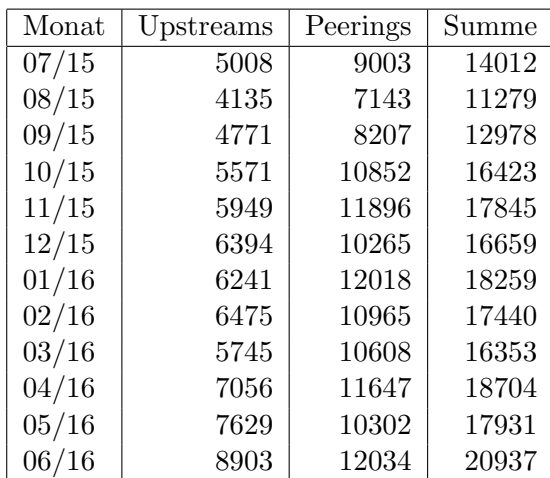

Upstream und Peering Verkehr

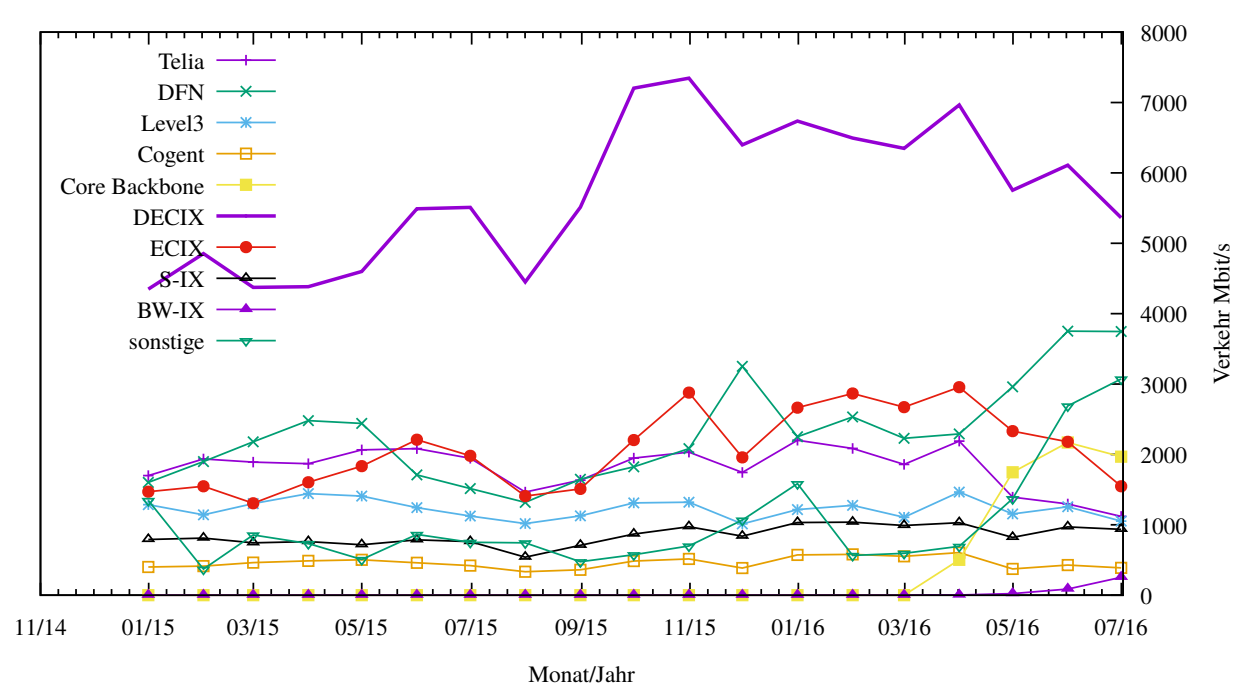

Upstream und Peering Verkehr Überblick

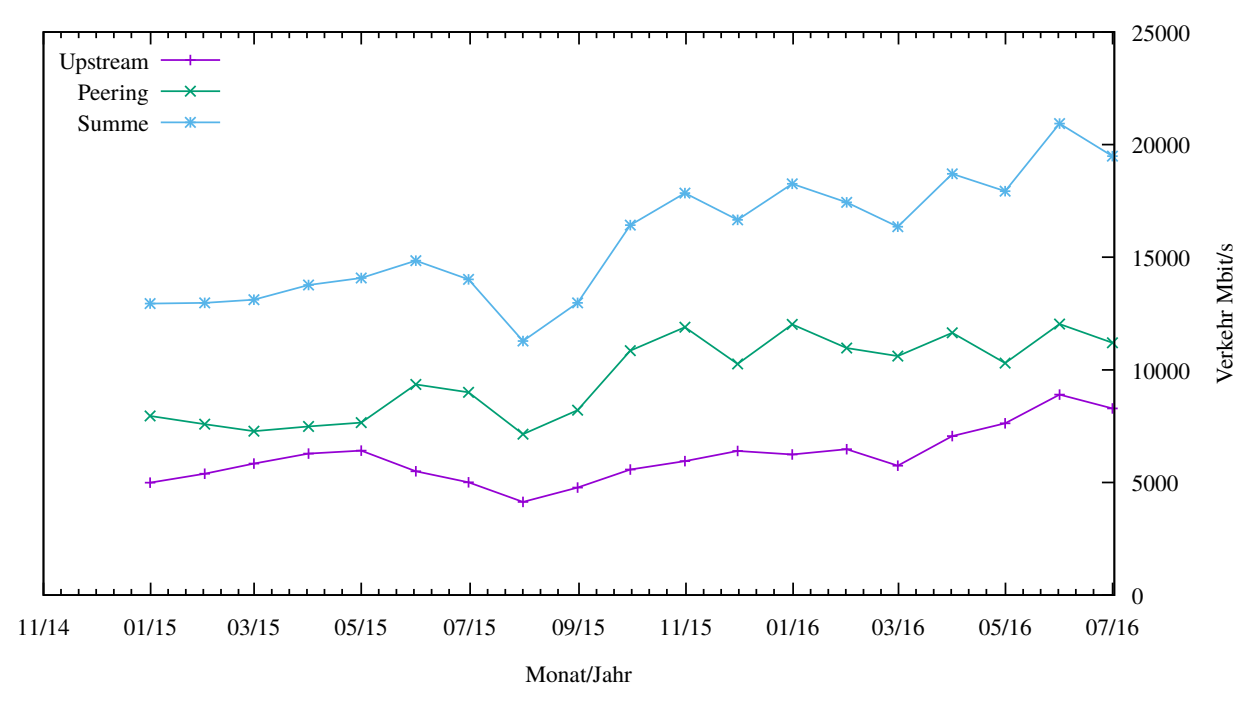

### 6.2. Schulen

#### 6.2.1. Anbindung

Derzeit sind 2887 Schulen an das BelWu angebunden. Dabei werden folgende Zugangs- ¨ möglichkeiten genutzt, wobei Schulen teilweise auch mehrere verwenden (z.B. für Verwaltungs- bzw. pädagogisches Netz):

- 328 Anschlüsse werden über Stadtnetze realisiert.
- 224 Anschlüsse werden über Funk- bzw. Standleitungen verwirklicht.
- 2984 Anschlüsse werden über DSL- und Kabel-Provider bereitgestellt.

Schulschließungen und Schulzusammenlegungen wirkten sich auf die Anzahl der an BelWü angeschlossenen Schulen aus.

#### 6.2.2. Dienste

2055 (Zunahme 36) Schulen nutzen den BelWü-Maildienst und/oder das BelWü-Webhosting (nur Mail: 1666 (Zunahme 48), nur Web: 1614 (Zunahme 13)).

813 Schulen (Zunahme 51) haben mindestens einen Moodleauftritt in der Version der Lehrerfortbildung mit dem Updateservice von BelWü.

Aufgeschlüsselt nach Schultyp:

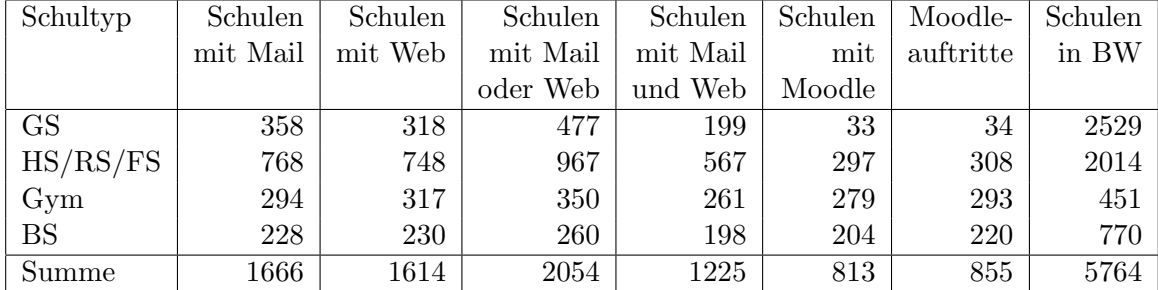

 $GS = Grundschule; HS/RS/FS = Haupt/Real/(Förder)Sonderschule; Gym = Gymna$ sium; BS = Berufliche Schule.

Die fünfte Zahl bezieht sich auf die Anzahl der Schulen, die Moodle bei BelWü einsetzen; die sechste Zahl auf die Anzahl der Moodleauftritte;

die letzte Zahl ist die Anzahl der Schulen im jeweiligen Schultyp in Baden-Wurttemberg. ¨

# 7. Bericht aus den Arbeits- und Projektgruppen

#### 7.1. bwNET100G+

Das Landesprojekt bwNET100G+ setzt sich mit den Herausforderungen auseinander, die aus dem Upgrade der Bandbreite des BelWü-Netzes von 10Gbit/s auf 100Gbit/s resultieren. Innerhalb des Projektes arbeiten die Rechenzentren der Universitäten Ulm, Tübingen und Karlsruhe, in Zusammenarbeit mit ausgewählten Instituten der genannten Universitäten an Lösungen, die ein flexibles und zukunftssicheres 100G-Netz ermöglichen sollen. Schwerpunkt der Betrachtungen sind die Integration von SDN-Technologien, Optimierungen auf Ebene der Transportschicht und die Gewährleistung der Sicherheit in 100G-fähigen Netzen.

Der Management-Zugriff auf die Projekt-Infrastruktur erfolgt uber ein VPN, das je ¨ einen Zugangspunkt im Campusnetz der teilnehmenden Universitäten hat. Innerhalb des VPN wird die Projektinfrastruktur bereitgestellt, die auf Layer 1 mittels Verbindungen zwischen den Standorten verbunden werden kann.

Durch die intensive Nutzung innerhalb des Projektes sind derzeit alle Ports des NeIF (Netzwerk fur Innovation und Forschung) an den beteiligten Standorten belegt. Ak- ¨ tuell werden die einzelnen Strecken zu einer Langstrecke verbunden. Speziell für die Forschung im Bereich der Staukontrollmechanismen im Transmission Control Protocol (TCP) besteht der Bedarf an hohen Latenzen, die durch die Aneinanderreihung diverser NeIF-Verbindungen erzielt werden. Aktuell wird eine Gesamtlänge von über 2100km erreicht, was in insgesamt 24ms Latenz resultiert. Erste Ergebnisse aus den Versuchen liegen bereits vor und sollen bei der 41. IEEE LCN Konferenz im November vorgestellt werden. Zudem entstanden im Rahmen des Projektes zwischenzeitlich mehrere Projektund Abschlussarbeiten.

Unter den Projektpartnern steht gegenwärtig die Migration von 10GE- auf 100GE-fähige Hardware im Fokus. Derzeit werden die Anforderungen an Server und Switches evaluiert, um auf die anstehende Beschaffung entsprechend vorbereitet zu sein. Zudem fand im März eine Projekt-Exkursion zum Open Networking Summit ins Silicon Valley statt. Neben neuesten Produkten im Netzwerk-Bereich wurden in den dortigen Vorträgen auch aktuelle Trends im Hinblick auf Software Defined Networking (SDN) vorgestellt. Die aus der Reise gewonnnen Erkenntnisse wurden in einem Reisebericht aufbereitet.

Aktuell befindet sich die Projekt-Homepage (www.bwnet100g.de) im Aufbau, die im Laufe des dritten Quartals 2016 online gehen wird. Dort können dann jederzeit aktuelle Informationen zum Fortschritt und den Ergebnissen des Projektes abgerufen werden.

#### 7.2. bwCloud

Im Projekt Baden-Wurttemberg Cloud (bwCloud) http://www.bw-cloud.org wurde nach ¨ einer Testphase mit primären internen Testanwendern der erste Schritt hin zu einem Produktionsbetrieb erreicht. Hierzu wurde die Infrastruktur an den Standorten Freiburg, Karlsruhe, Mannheim und Ulm mit der bwIDM Infrastruktur gekoppelt. Damit wurde allen Mitgliedern von Lehr- und Forschungseinrichtungen des Landes, die an der föderierten Infrastruktur für Identitäten teilnehmen, eine Nutzung ermöglicht. Innerhalb der bwCloud können nun Nutzer kurzfristig und ohne langwieriges Antragsverfahren virtuelle Maschinen (Server) selber provisionieren. Das BelWü war neben der Unterstützung bei der Planung und Implementierung der Netzinfrastruktur zwischen den einzelnen Standorten insbesondere bei der Evaluierung von diversen Technologien zur effizienten Nutzung von Netzen innerhalb der Data Centre aktiv. Dabei wurden neben virtuellen Switch Ansätzen wie Open vSwitch insbesondere auch mehrere verschiedene Möglichkeiten von Hardwareunterstützung auf Basis von SR-IOV und hybriden Ansätzen, die teilweise in Software und Hardware eine Beschleunigung z.B. von Tunnelprotokollen wie VXLAN unterstutzen, mit verschiedenen Netzkarten untersucht. ¨

Dabei wurden für die Tests nicht nur verschiedene lokale Tests durchgeführt, sondern auch die bwNET100G+ Infrastruktur genutzt um insbesondere das Verhalten zwischen den einzelnen Data Centre Standorten zu untersuchen.

# A. Reisen und Kontakte, Vorträge

- 1. BelWü-AK2 in Stuttgart.
- 2. Optical Networking Conference in Nizza.
- 3. TERENA Konferenz in Prag.
- 4. NANOG/ARIN in San Diego.
- 5. DE-CIX Technical Meeting in Frankfurt.
- 6. RPKI Workshop in Berlin.
- 7. GEANT SIG NOC Meeting in Wien.
- 8. OFC-Conference in Anaheim.
- 9. Workshop der KG Infrastruktur-Sicherheit (eco) in Frankfurt.
- 10. Teilnahme RIPE Database Training in München.
- 11. RIPE71 in Bukarest.
- 12. RIPE72 in Kopenhagen.
- 13. DDoS Workshop, ECO Arbeitsgruppe Infrastruktursicherheit in Frankfurt.
- 14. Teilnahme am ONS (Open Networking Summit) in Santa Clara, Besuch UC Berkely, Besuch Fa. Cisco (Zusammen mit bwnet100G Projekt).
- 15. Teilnahme am SIG-NGN (open forum for the discussion of "new and cool network technologies") in Amsterdam.
- 16. CiscoLive in Berlin.
- 17. bwNET-100G+ Arbeitstreffen.
- 18. bwCloud Arbeitstreffen.
- 19. 4. DFN-Konferenz Datenschutz in Hamburg.
- 20. Arbeitstreffen mit Versatel und NetCom/EnBW nach dem Zuschlag Glasfaserleitungen.
- 21. Verhandlungsverfahren fur die Ausschreibungen von optischen Systemen und 100G ¨ IP Routern in Stuttgart.
- 22. Mehrere Arbeitstreffen und Workshops mit Herstellern von optischen Systemen und 100G IP Routern in Stuttgart und per Webex.
- 23. Arbeitstreffen mit der Stadt Kehl wegen Strassenbaumassnahmen, Begehung mit der EnBW in Ulm, DHBW Stuttgart, PH Weingarten, PanDacom, Beschaffungsstelle Stuttgart, Nimble Storage, MWK.
- 24. Störungsbehebung bzw. Neuinstallationen bzw. Umbauten in Böblingen, Frankfurt, Freiburg, Horb, Karlsruhe, Kehl, Ludwigsburg, Stuttgart.

# **B.** Ausfallstatistik

Die Verfügbarkeit von 1111 Leitungen im BelWü betrug vom 01.11.2015 bis 30.06.2016  $99,96$  %.

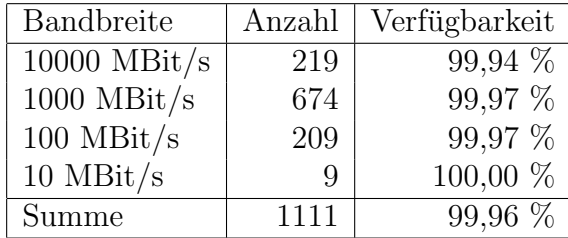

Grundlage ist die Abfrage der Interfaces der Router per Netzwerkmanagementstation von Stuttgart aus mit einem Meßintervall von ca. 10 Minuten. Diese Abfragetopologie bewirkt, dass ein weiterer Leitungsausfall hinter einem Leitungsausfall (von Stuttgart aus gesehen) nicht erfaßt wird.

Bandbreite: 10000 MBit/s, Verfügbarkeit 99,94 %

| $\text{I}$ aal $\text{I}00000\text{I}00002$ | 99.505  | TE hdh-dhbw-1                               |
|---------------------------------------------|---------|---------------------------------------------|
| $_{\text{cal}}$ 00000 00003                 | 99.881  | TE kue-hs-1                                 |
| $_{\text{cal}}$ 00000 00004                 | 99.968  | TE sgd-ph-1                                 |
| aal_10201_00004_                            | 100.000 | TE HS-Aalen                                 |
| $\text{aa}$ l $\text{10201}\text{00005}$    | 99.998  | TE HS-Aalen                                 |
| _alb_00000_00004_                           | 100.000 | TE tue-wae-1                                |
| _alb_00000_00005_                           | 99.998  | $TE$ sig-hs-1                               |
| _alb_10202_00008_                           | 100.000 | TE HS-Albsig                                |
| $\_bib\_00000\_00003\_$                     | 99.422  | $TE$ ulm- $n25-1$                           |
| _boe_00000_00001_                           | 99.810  | TE stu-nwz-1                                |
| _boe_00000_00002_                           | 99.669  | TE hor-dhbw-1                               |
| _boe_00000_00020_                           | 99.997  | TE physikal. Verbindung Switch Sparkasse-IT |
| $-$ ess $-00000 - 00001$                    | 100.000 | $TE$ stu-al30-1                             |
| $-$ ess $-00000 - 00002$                    | 100.000 | TE nue-hs-1                                 |
| $-$ ess $-10205-00001-$                     | 100.000 | TE HS-Esslingen                             |
| $-$ ess $-10205-00002-$                     | 100.000 | TE HS-Esslingen                             |
| $-fdh_00000_000001_$                        | 100.000 | $TE$ kon-rz-1                               |
| _fdh_00000_00002_                           | 99.966  | TE rav-dhbw-1                               |
| $\_$ fra $\_00000\_00001\_$                 | 99.997  | TE man-schl-1                               |
| $\_$ fra $\_00000\_00002\_$                 | 99.984  | $TE$ kar-rz-1                               |
| $_\text{fra\_00000\_00004\_$                | 99.989  | TE man-rz-1                                 |
| $_\text{fra.}00000\_00012$                  | 100.000 | $TE$ kar-rz-1                               |
| $_\text{fra.00000\_00013\_$                 | 99.989  | TE man-rz-1                                 |
| $_\text{fra}\_00000\_00017$                 | 99.841  | $TE$ fra-tc-1 $\,$                          |
| _fra_00000_00018_                           | 99.841  | $\mathrm{TE}$ fra-tc-1 $\,$                 |
|                                             |         |                                             |

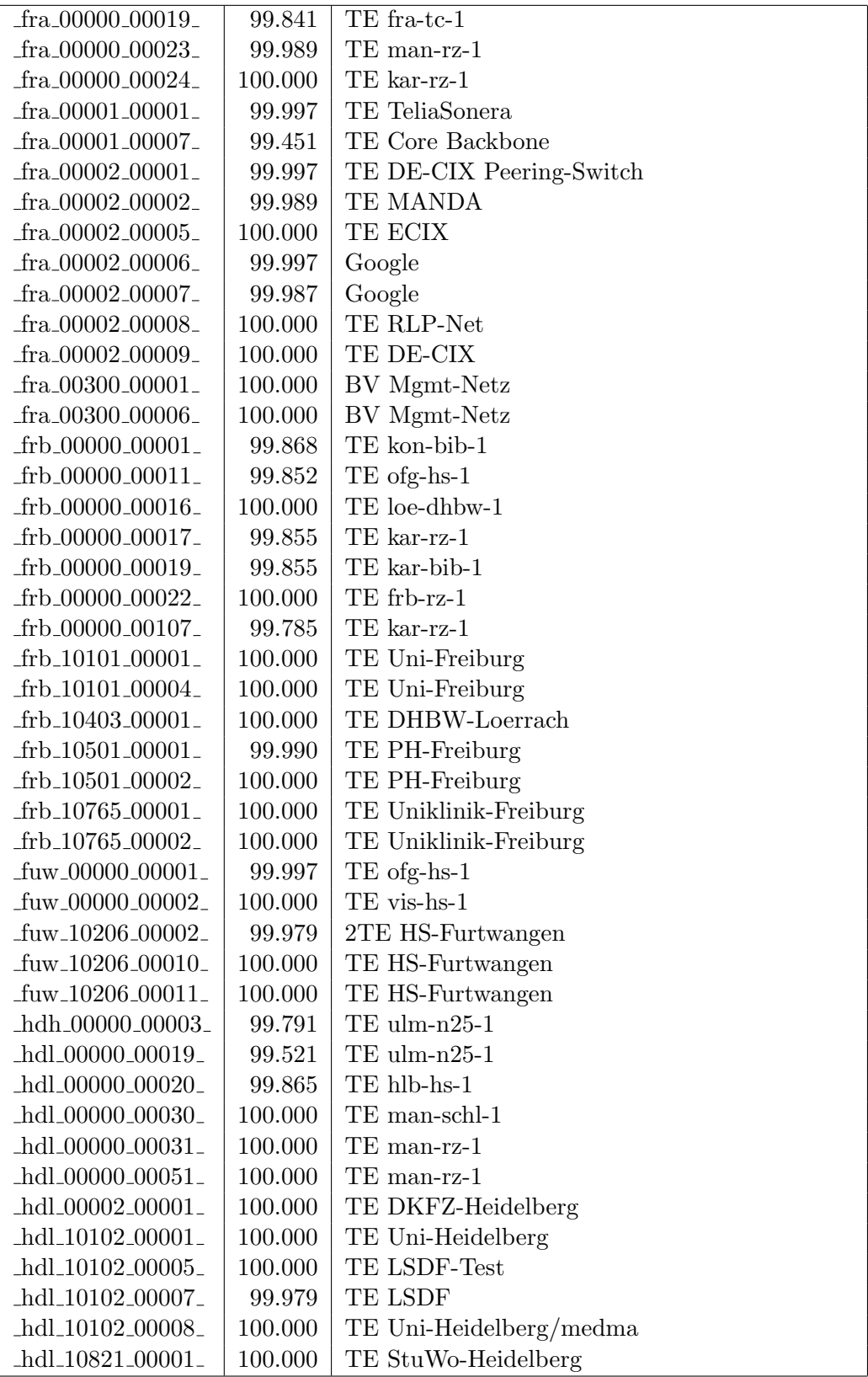

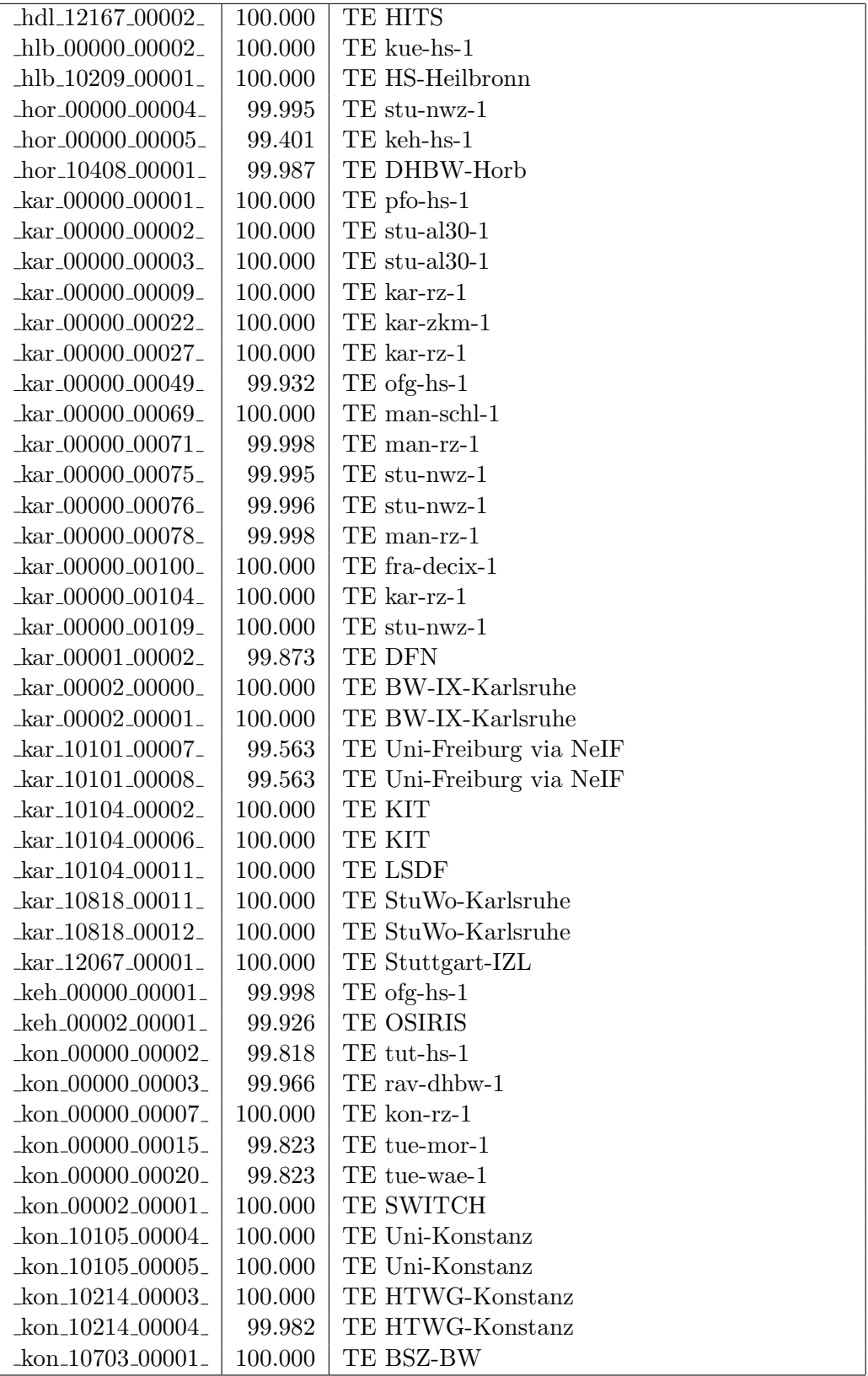

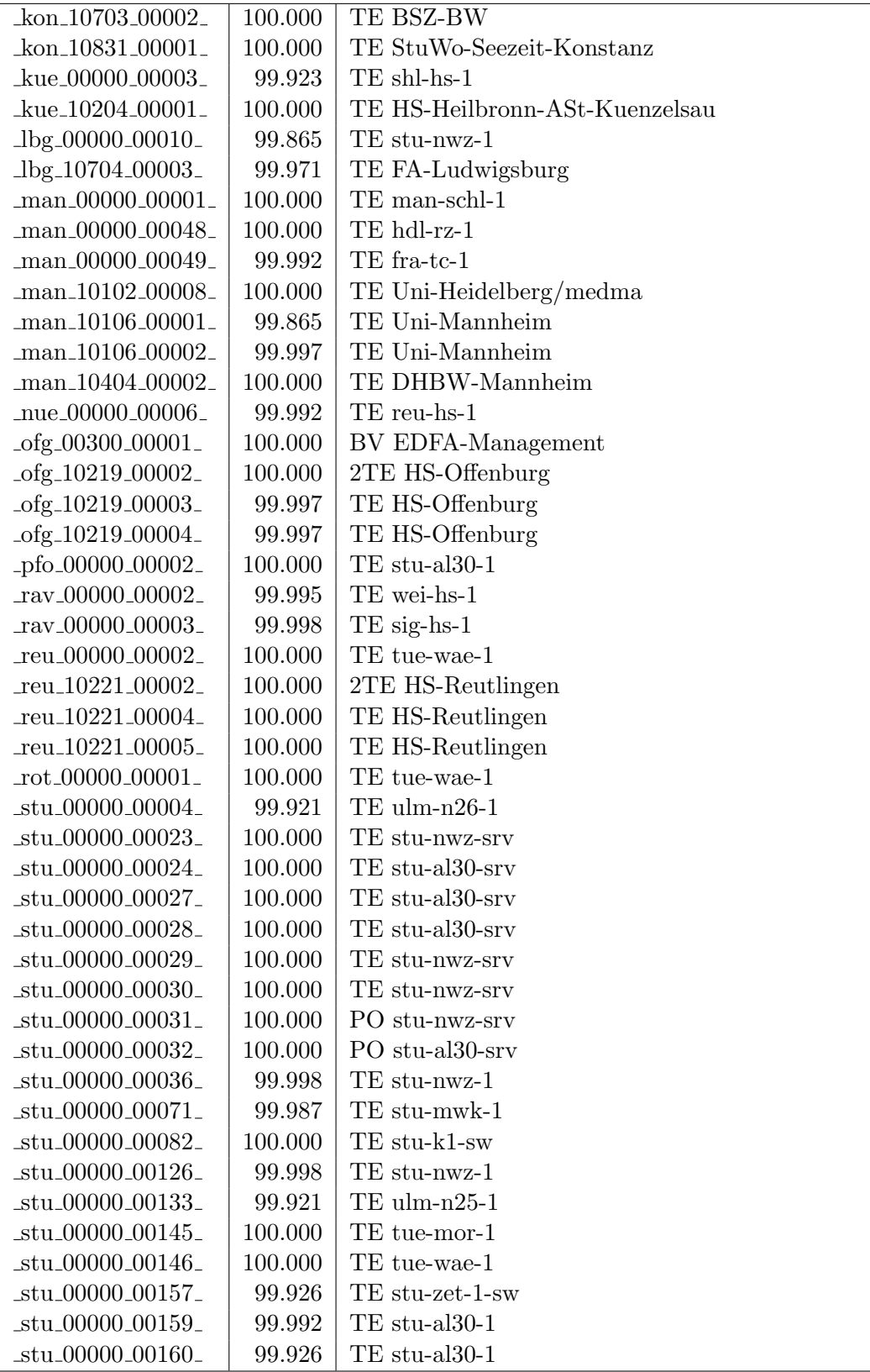

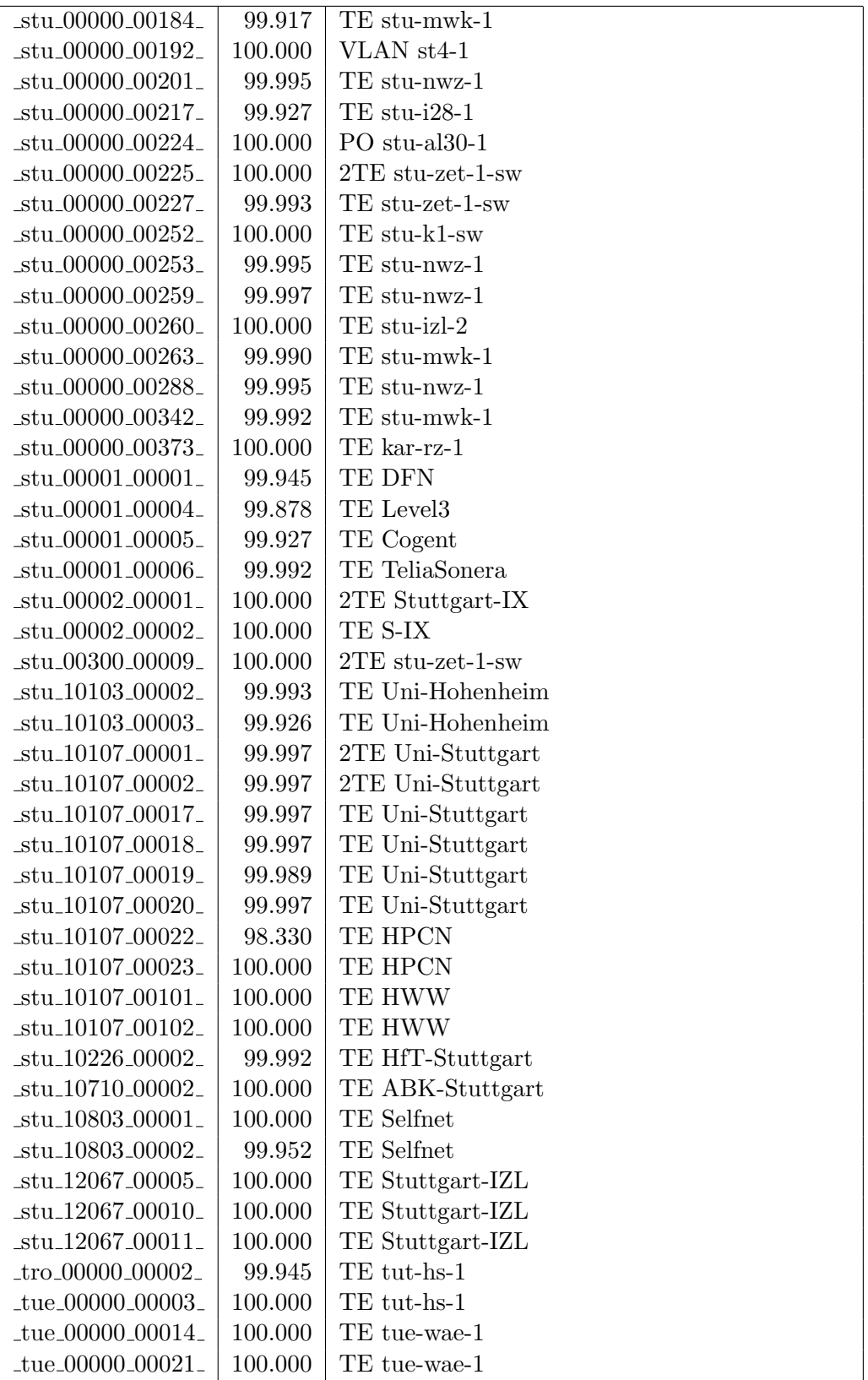

| $_tue_10108_00001_$                 | 100.000 | TE Uni-Tuebingen |
|-------------------------------------|---------|------------------|
| $_tue_10108_00003_$                 | 99.997  | TE Uni-Tuebingen |
| tut 00000 00009                     | 100.000 | TE vis-hs-1      |
| $-tut_10239_00002_$                 | 100.000 | TE HS-Furtwangen |
| $\mu$ lm $\mu$ 00000 $\mu$ 00001    | 99.422  | TE bib-hs-1      |
| ulm 00000 00012                     | 100.000 | $TE$ ulm-n26-1   |
| $\mu$ lm $\mu$ 00000 $\mu$ 00014    | 99.992  | TE bib-hs-1      |
| $\mu$ lm $\mu$ 00300 $\mu$ 00001    | 100.000 | BV Mgmt-Netz     |
| $\mu_{\rm min}$ 10109 00001         | 100.000 | TE Uni-Ulm       |
| $\mu_{\text{m-10109}\_00005}$       | 100.000 | TE Uni-Ulm       |
| $_{\text{-ulm-10228}\text{-}00001}$ | 99.992  | TE HS-Ulm        |
| $\text{Iwei\_00000\_00002}$         | 99.993  | TE bib-hs-1      |
| $-wei_10230_00004_$                 | 99.987  | TE HS-Weingarten |
| $-$ wei $-10506\_00002$             | 98.556  | TE PH-Weingarten |

Bandbreite: 1000 MBit/s, Verfügbarkeit 99,97  $\%$ 

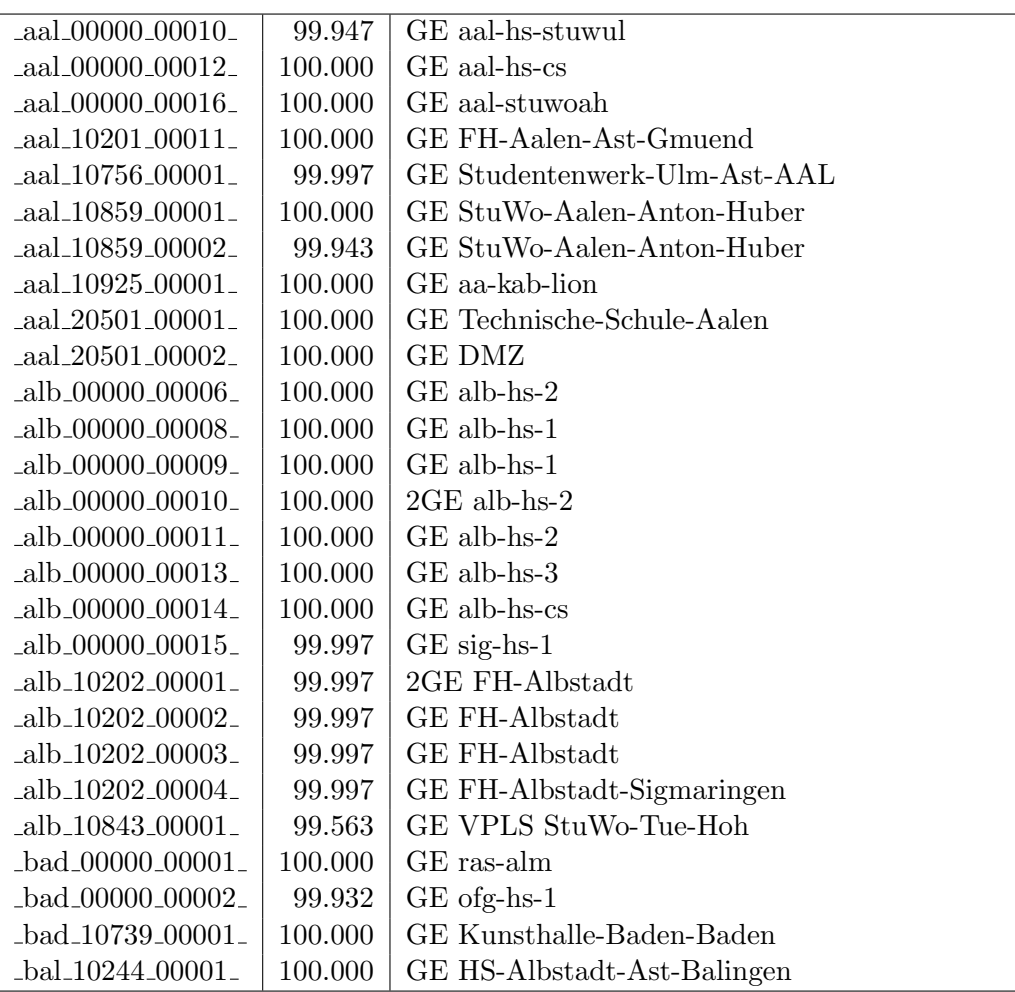

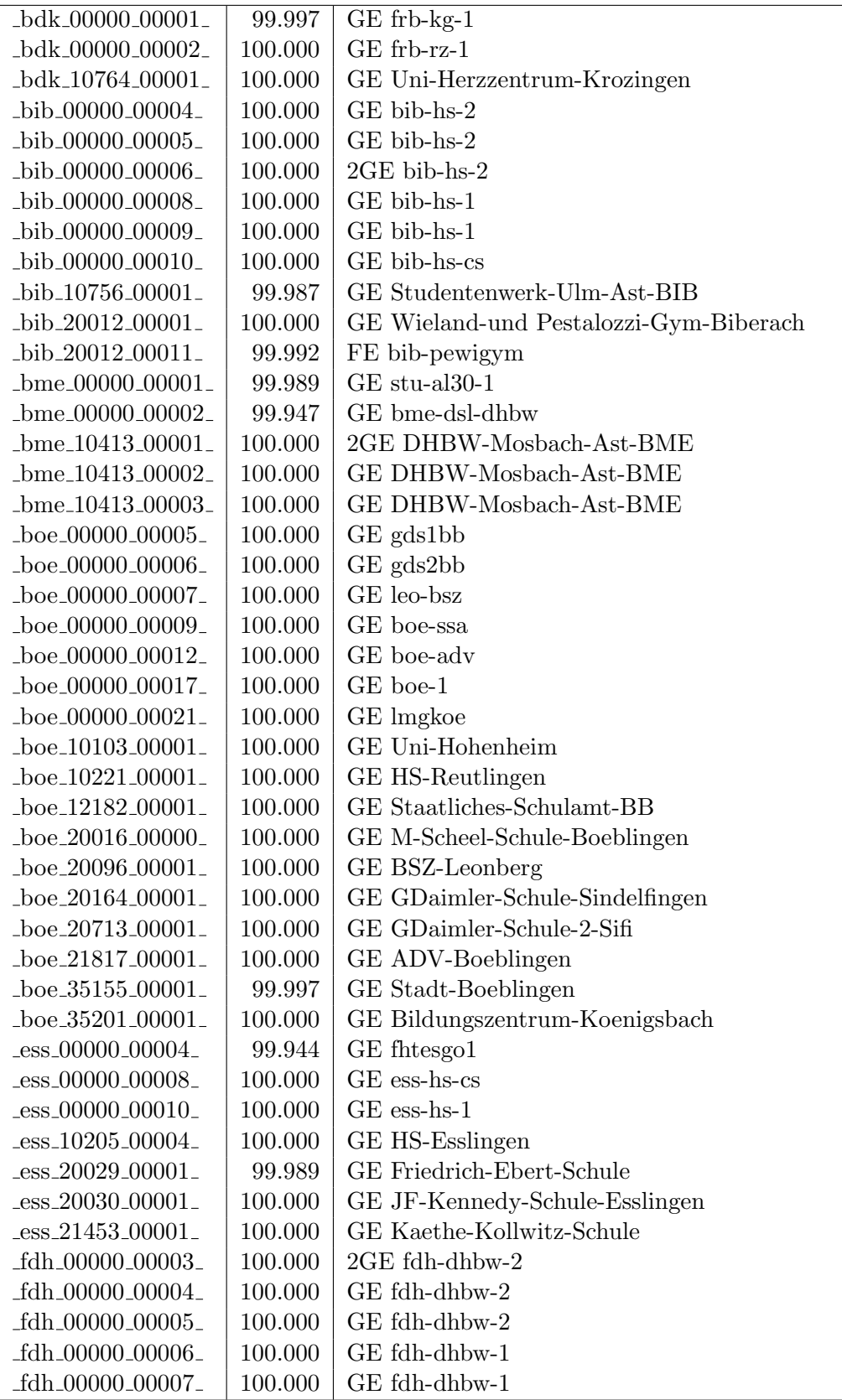

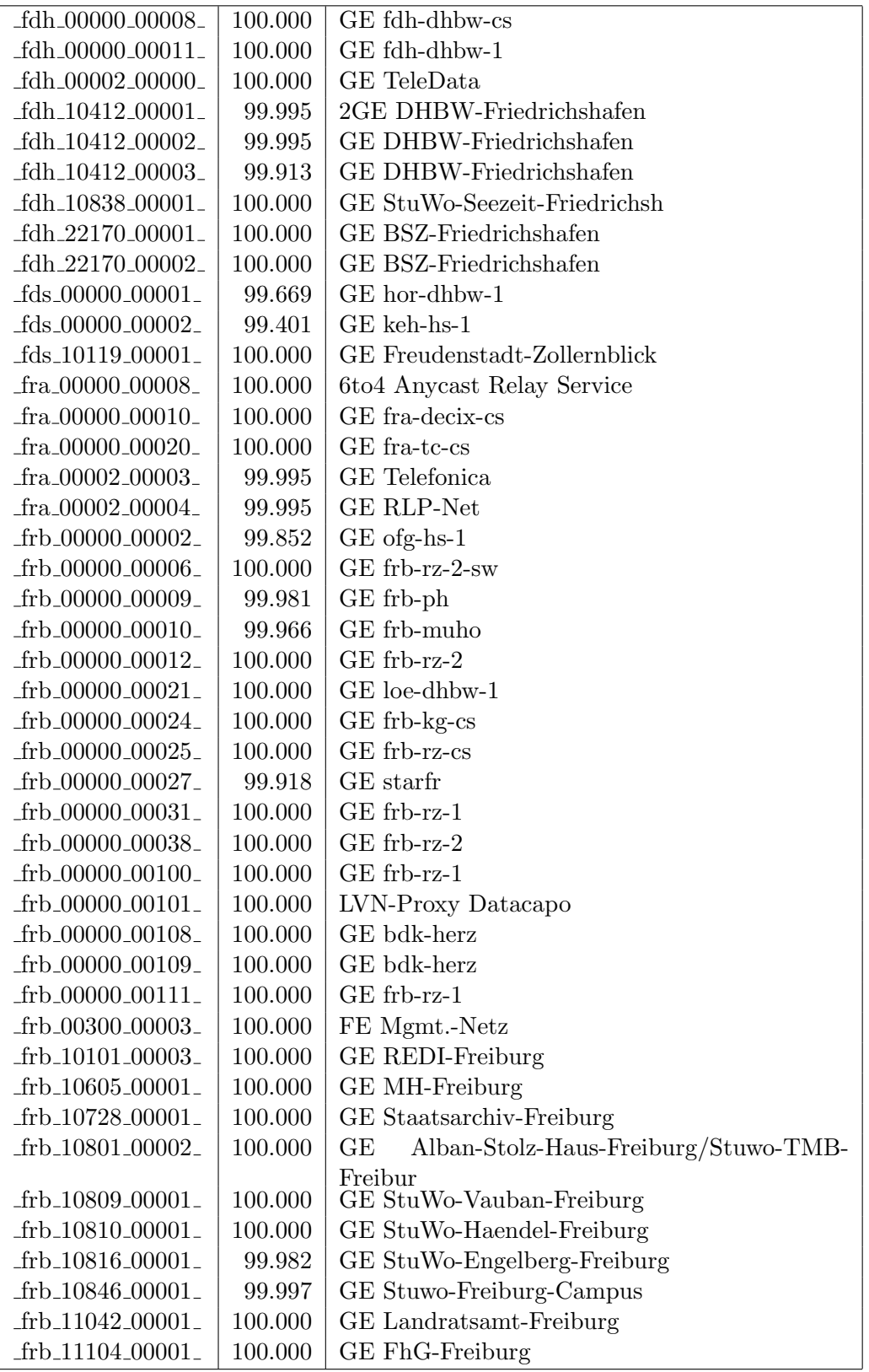

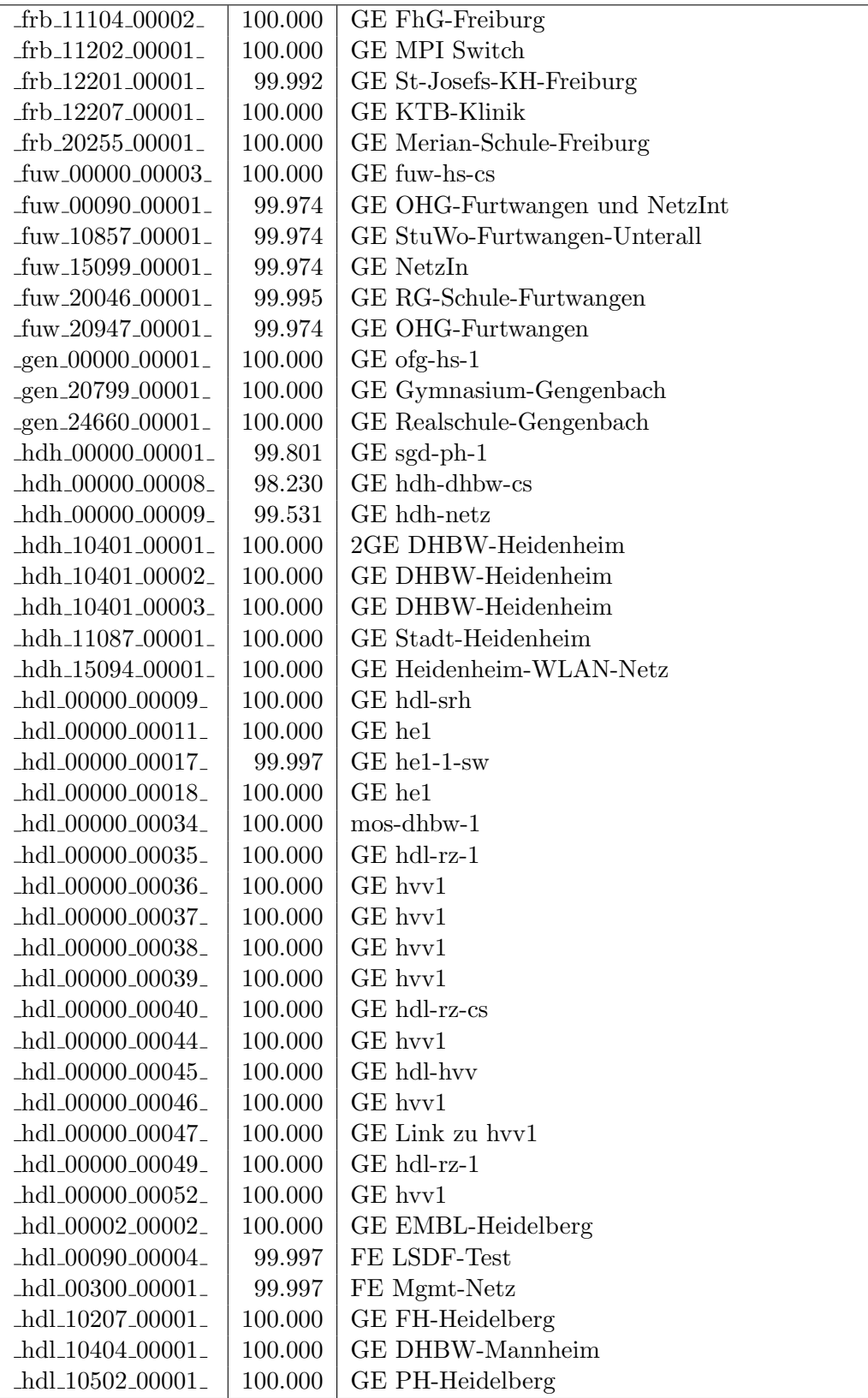

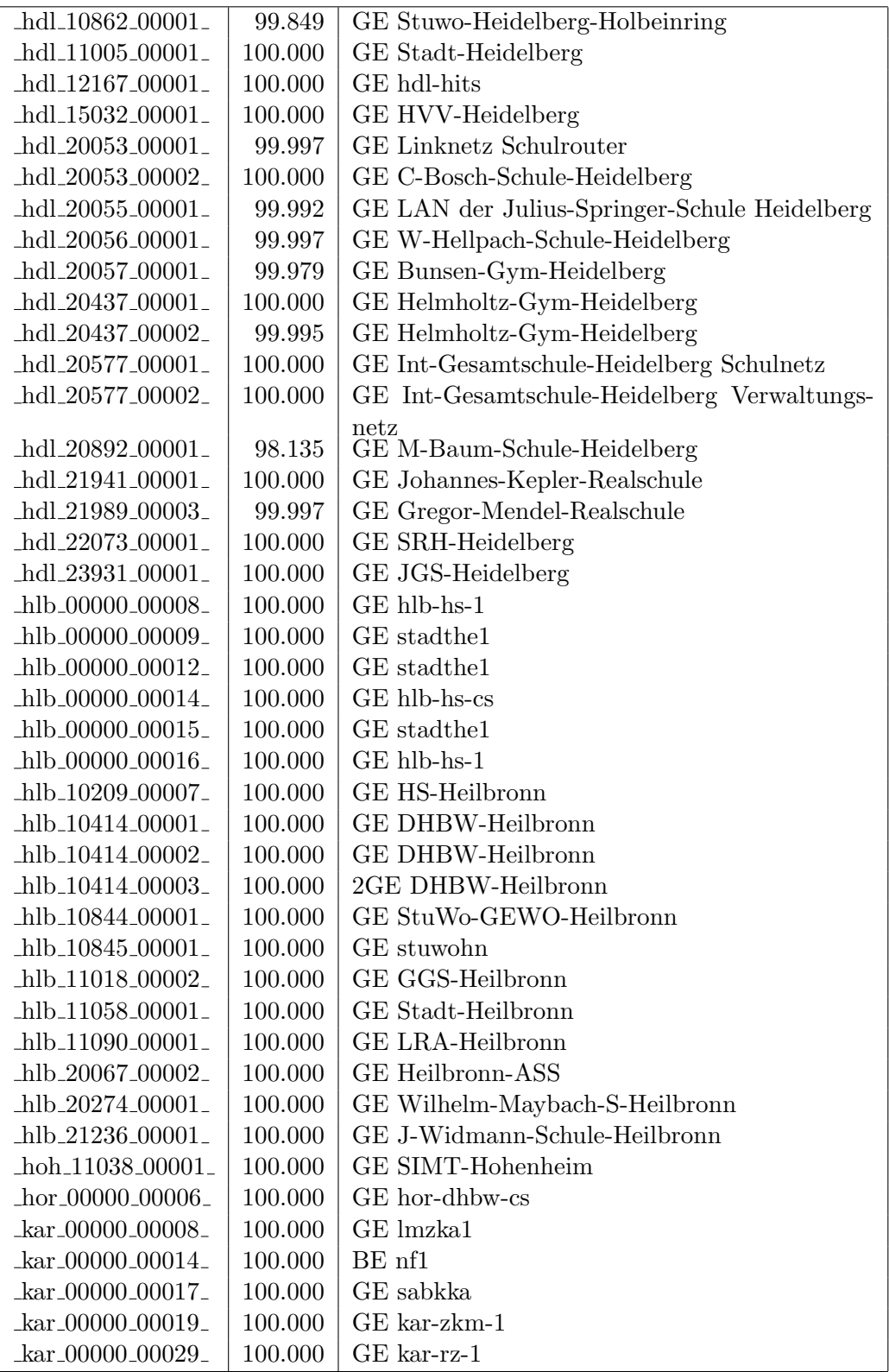

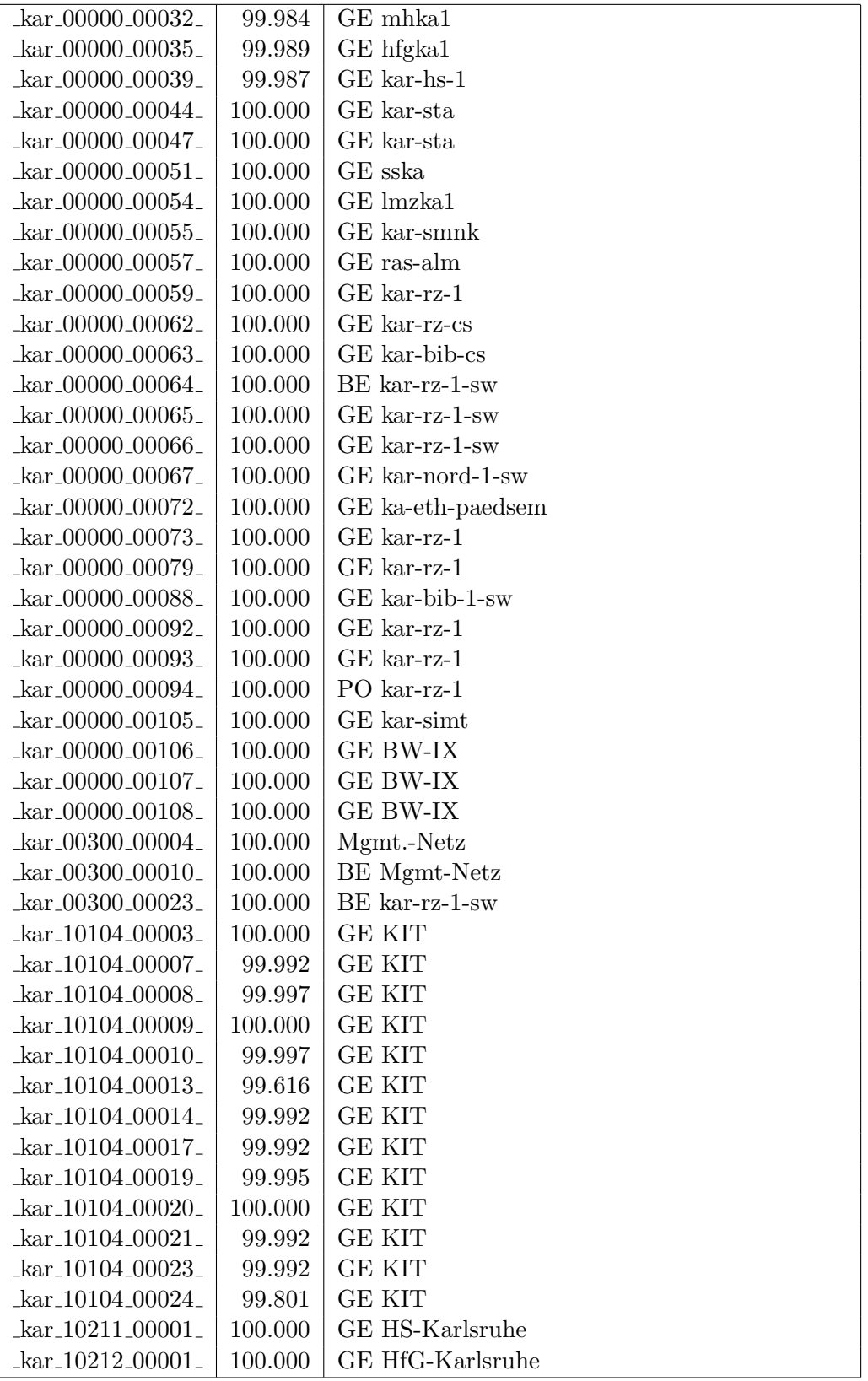

![](_page_38_Picture_498.jpeg)

![](_page_39_Picture_4.jpeg)

![](_page_40_Picture_4.jpeg)

![](_page_41_Picture_477.jpeg)

![](_page_42_Picture_4.jpeg)

![](_page_43_Picture_488.jpeg)

![](_page_44_Picture_488.jpeg)

![](_page_45_Picture_488.jpeg)

![](_page_46_Picture_488.jpeg)

| $\mu$ lm $\mu$ 00000 $\mu$ 00018       | 100.000 | $GE$ ulm-n26-1                  |
|----------------------------------------|---------|---------------------------------|
| _ulm_00000_00021_                      | 100.000 | $GE$ ulm- $n25-1$               |
| $_l$ ulm $_l00002_l00001_l$            | 99.987  | <b>GE SWU</b>                   |
| $\mu$ lm $\mu$ 00002 $\mu$ 00002 $\mu$ | 99.997  | <b>GE IN-Ulm</b>                |
| _ulm_10109_00002_                      | 99.261  | GE Uni-Ulm                      |
| $\mu$ lm <sub>-10228-00003-</sub>      | 100.000 | GE HS-Ulm                       |
| _ulm_10756_00000_                      | 100.000 | GE Studentenwerk-Ulm            |
| _ulm_10756_00001_                      | 99.393  | GE Studentenwerk-Ulm-Ast-AAL    |
| _vis_00000_00001_                      | 100.000 | GE fhpvs1                       |
| _vis_00000_00007_                      | 100.000 | GE vis-hs-1-sw                  |
| $_v$ is $_v00000_v00008_v$             | 100.000 | GE vis-hs-cs                    |
| _vis_00000_00010_                      | 100.000 | $GE$ vis-hs-1                   |
| _vis_00000_00013_                      | 100.000 | $GE$ vis-hs- $1$                |
| $\nu$ is 10233 00001                   | 100.000 | GE HS-Furtwangen-VS             |
| $_v$ is_10233_00004_                   | 100.000 | GE HS-Furtwangen                |
| $_{\text{vis}\_10410\_00001}$          | 99.984  | <b>GE DHBW-VS</b>               |
| $_v$ is $_v11050_v00001_v$             | 99.995  | GE Stadt-VS                     |
| $_v$ is_12021_00001_                   | 100.000 | GE IMIT-Vill-Schwenningen       |
| _vis_20361_00001_                      | 100.000 | GE gymdeut                      |
| $\nu$ is 22500 00001                   | 100.000 | GE lsbkvs1                      |
| _wei_00000_00012_                      | 99.990  | GE wei-hs-cs                    |
| _wei_00000_00013_                      | 100.000 | $GE$ wei-ph-1                   |
| $\text{wei}_10230_00003_$              | 100.000 | GE HS-Weingarten                |
| _wei_10506_00001_                      | 98.465  | GE PH-Weingarten                |
| _wei_10827_00001_                      | 100.000 | GE StuWo-Laz-Weingarten         |
| $-wei_10849_00001_$                    | 99.990  | GE StuWo-Weisse-Rose-Weingarten |
| _wei_12018_00001_                      | 100.000 | GE SSP-Weingarten               |

Bandbreite: 100 MBit/s, Verfügbarkeit 99,97  $\%$ 

![](_page_47_Picture_10.jpeg)

![](_page_48_Picture_502.jpeg)

![](_page_49_Picture_488.jpeg)

![](_page_50_Picture_4.jpeg)

![](_page_51_Picture_477.jpeg)

| $_tue_00300_00008_$                                             | 100.000 | Mgmt-Netz                   |
|-----------------------------------------------------------------|---------|-----------------------------|
| tue 11040 00002                                                 | 100.000 | FE Stadt-Tuebingen          |
| $-tut_00300_00001_$                                             | 99.952  | <b>EDFAs</b>                |
| $_{\text{-}}$ ulm $_{\text{-}}00300_{\text{-}}00002_{\text{-}}$ | 100.000 | $FE$ ulm-n26-mpx-stu-nwz-1  |
| $\mu$ lm $\mu$ 00300 $\mu$ 00003 $\mu$                          | 100.000 | FE ulm-n26-power-1          |
| $\mu$ lm $\mu$ 00300 $\mu$ 00004 $\mu$                          | 100.000 | $FE$ ulm-n26-pdd-1          |
| $\mu$ lm $\mu$ 10228 00002                                      | 100.000 | FE KOS-Tunnel               |
| $\mu$ lm 21653 $\mu$ 00002                                      | 100.000 | FE valckul                  |
| $_{\rm -vis\_00000\_00006\_}$                                   | 100.000 | FE vis-hs-1                 |
| $_{\text{vis}\_00000_{\text{00011}}$                            | 100.000 | FE vis-dsl-fhpol            |
| $_{\rm -vis\_00300\_00001\_}$                                   | 100.000 | FE vis-hs-pdd-1             |
| $\nu$ is $-10229\text{00001}$                                   | 100.000 | FE FHP-Vill-Schwenningen    |
| $\nu$ is $-11050\n00002\n$                                      | 100.000 | FE Bibliothek, Gartenschule |
| $-wei_10230_00002_$                                             | 99.989  | FE HS-Weingarten            |
| $\text{10828}\text{-}00001$                                     | 99.989  | FE StuWo-Bolz-Weingarten    |

Bandbreite: 10 MBit/s, Verfügbarkeit 100,00  $\%$ 

![](_page_52_Picture_10.jpeg)

#### Nichterreichbarkeit (Anzahl Up/Down) von Lokalen Netzen

Die folgende Tabelle ist aus Stuttgarter Sicht mittels der minemon Überwachung ermittelt. Beim minemon ist einstellbar nach wievielen erfolglosen ping Versuchen eine Meldung generiert werden soll. Dieser Parameter ist auf 2 gestellt. Da ein Umlauf jede Minute gestartet wird, wird ein Ausfall fruhestens nach 2 Minuten bemerkt - allerdings ¨ ist die Gefahr eines Fehlalarms auch deutlich reduziert.

Der Zeitraum der Messung ist 01.11.15 - 30.06.16. In der Tabelle aufgeführt sind nur Einrichtigungen, die eine Nichterreichbarkeit von größer 1 Minute hatten.

![](_page_53_Picture_134.jpeg)

Die grossen Zeiten bei einigen Einrichtungen kommen von einzelnen langen Unterbrechungen. Unterbrechungen größer als eine Stunde sind hier im Einzelnen aufgelistet. Es besteht die M¨oglichkeit, daß dies auch Sperrungen durch Firewalls waren. Die Uhrzeit gibt das Ende der Störung an.

![](_page_53_Picture_135.jpeg)

# C. Anbindung von MWK-nachgeordneten Einrichtungen

![](_page_54_Picture_453.jpeg)

![](_page_55_Picture_668.jpeg)

# D. Verwendete Abkürzungen

![](_page_56_Picture_185.jpeg)

![](_page_57_Picture_188.jpeg)

![](_page_58_Picture_82.jpeg)

![](_page_59_Picture_164.jpeg)